# **JIHO**Č**ESKÁ UNIVERZITA V** Č**ESKÝCH BUD**Ě**JOVICÍCH**

Zemědělská fakulta Katedra rostlinné výroby

Studijní program: **M4101 Zem**ě**d**ě**lské inženýrství**  Studijní obor: **Všeobecné zem**ě**d**ě**lství – sp. rostlinoléka**ř**ství** 

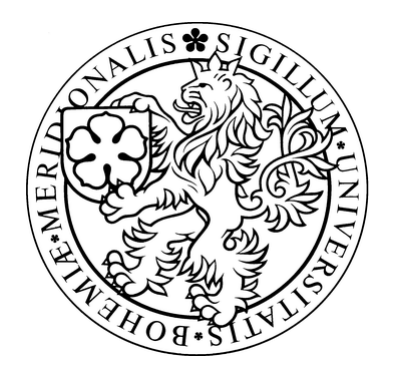

# Škůdci rychlených okurek a rajčat informační a výukový systém

Vedoucí diplomové práce Autor prof. Ing. Zdeněk Landa, CSc. Lukáš Doul

#### JIHOČESKÁ UNIVERZITA V ČESKÝCH BUDĚJOVICÍCH Zemědělská fakulta Katedra rostlinné výroby Akademický rok: 2005/2006

### ZADÁNÍ DIPLOMOVÉ PRÁCE

(PROJEKTU, UMĚLECKÉHO DÍLA, UMĚLECKÉHO VÝKONU)

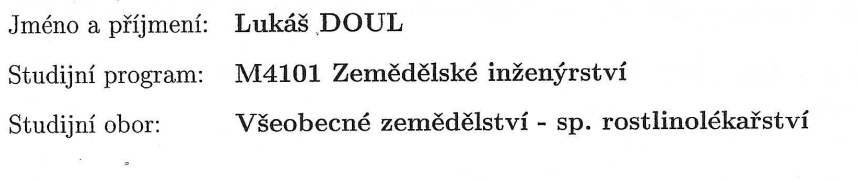

Název tématu:

Škůdci rychlených okurek a rajčat - informační a výukový systém

Zásady pro vypracování:

- 1. Úvod diplomová práce je orientována do oblasti moderních systémů faktografických databází v oboru rostlinolékařství, s cílem vypracovat interaktivní informační systém týkající se klíčových a příležitostných škůdců rychlené zeleniny.
- 2. Literární rešerše vypracování literární kompilace zahrnující stávající stav teorie a praxe interaktivních informačních systémů v oblasti rostlinolékařství, s důrazem na aspekty diagnostiky, bionomie a metod regulace četnosti nejvýznamnějších škůdců.
- 3. Výsledky a diskuze shromáždění a úprava originálních primárních dat (morfologie, fotodokumentace, schémata vývojových cyklů, vývoj, autekologické charakteristiky, metody regulace, cílené retrospektivní rešerše aj.) týkajících se klíčových škůdců okurek a rajčat a vytvoření původní internetová verze uceleného informačního a výukového systému zaměřená na osobní využívání (student, samostatná práce) nebo na výukovou prezentaci.

 $20 - 30$  stran Rozsah práce: Rozsah příloh: cca 100 Forma zpracování diplomové práce: tištěná

Seznam odborné literatury:

Hani F. a kol., 1993: Atlas chorob a škůdců polních plodin Landa Z. a kol., 1986? Ochrana rostlin - cvičení ze zemědělská entomologie, skriptum

Vybrané odborné publikace z oborových časopisů: AGRO, Rostlinolékař aj.

Retrospektivní rešerše z databází: AGRIS, Web of Science, Biological  ${\bf Abstracts}$ 

Manuály k programům Adobe Photoshop, DreamViewer, MS OFFICE apod.

Šedivý J. a kol. 1977: Klíč k určování chorob a škůdců polních plodin. **SZN Praha** 

Vedoucí diplomové práce:

Konzultant diplomové práce:

Datum zadání diplomové práce: Termín odevzdání diplomové práce: prof. Ing. Zdeněk Landa, CSc. Katedra rostlinné výroby Ing. Vratislav Žáček

15. března 2006 30. dubna 2008

**JIHOČESKÁ UNIVERZITA** ČESKÝCH BUDĚJOVICÍCH ZEMĚDĚLSKÁ FAKULTA studijní oddělení  $\Omega$ Studentská 13<br>Studentská 13<br>370 05 České Budějovice

ar prof. Ing. Magdalena Hrabánková, CSc.

děkanka

L.S.

doc. Ing. Jiří Diviš, CSc. vedoucí katedry

V Českých Budějovicích dne 15. března 2006

# Prohlášení

Prohlašuji, že jsem diplomovou práci na téma Škůdci rychlených okurek a rajčat – informační a výukový systém vypracoval pod vedením vedoucího diplomové práce samostatně a na základě materiálů, které uvádím v seznamu použité literatury.

Prohlašuji, že v souladu s § 47b zákona č. 111/1998 Sb. v platném znění souhlasím se zveřejněním své diplomové práce, a to v nezkrácené podobě, elektronickou cestou ve veřejně přístupné části databáze STAG provozované Jihočeskou univerzitou v Českých Budějovicích na jejích internetových stránkách.

V Českých Budějovicích dne ………………

………… podpis autora

# Poděkování

Děkuji vedoucímu mé diplomové práce panu prof. Ing. Zdeňku Landovi, CSc. za jeho podnětné odborné připomínky ke struktuře, obsahu mé práce a za poskytnutí části obrazového materiálu uvedeného v diplomové práci.

## **OBSAH**

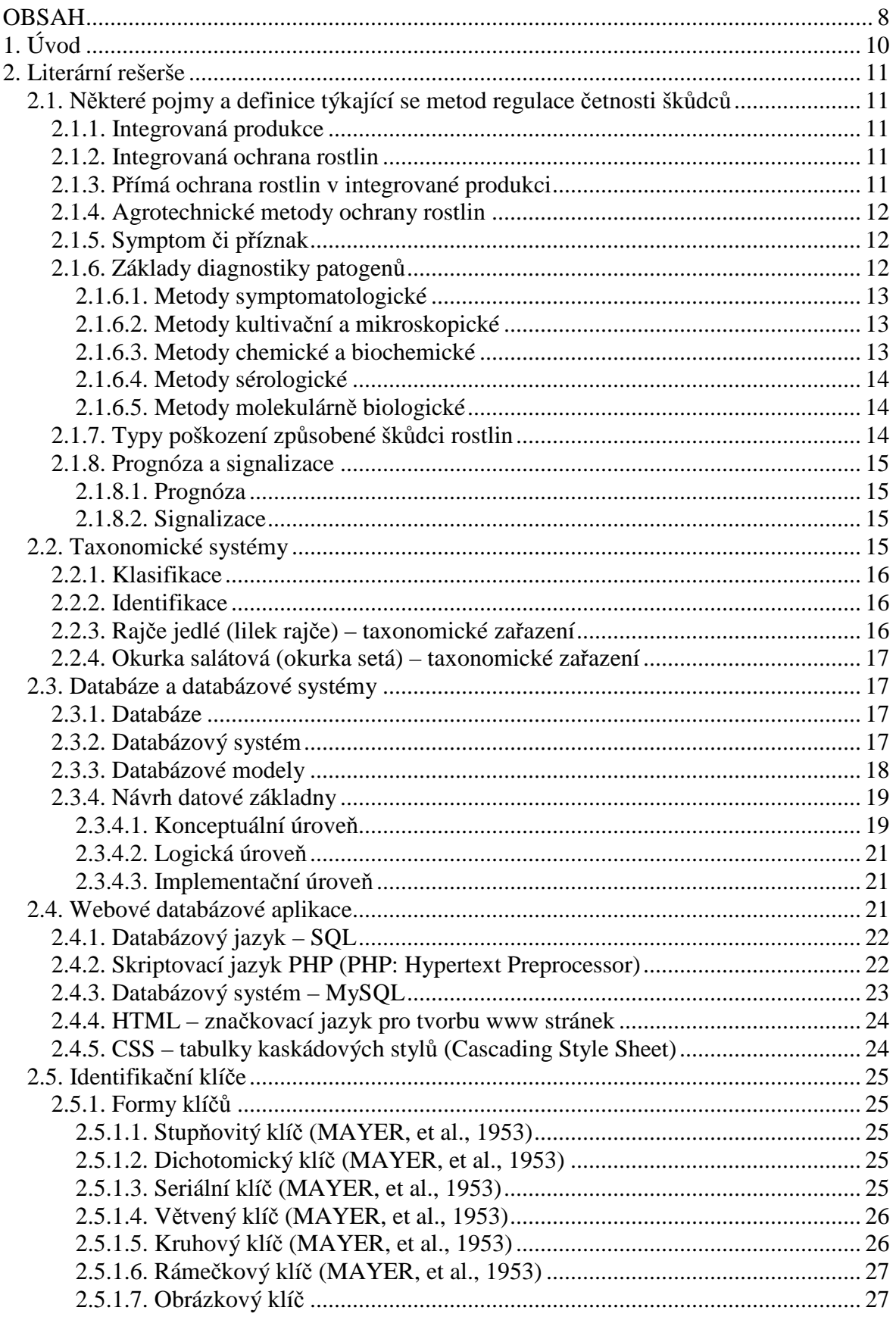

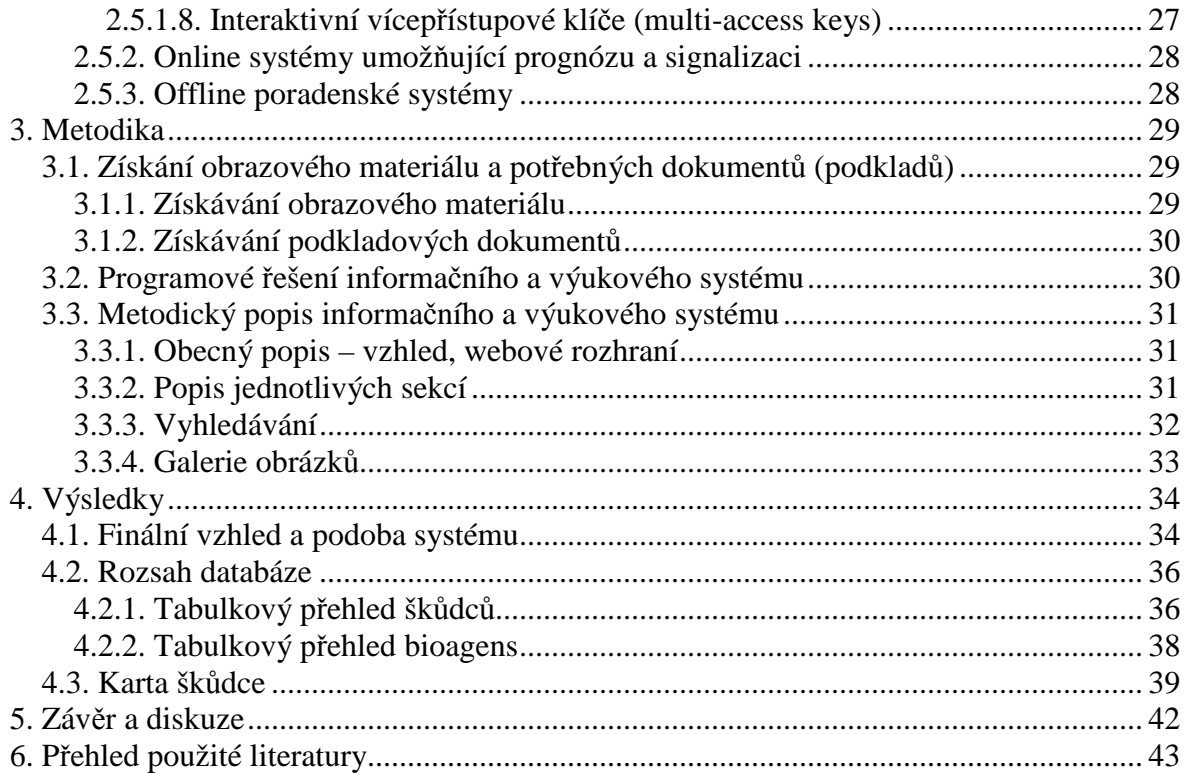

## **1. Úvod**

Dané téma diplomové práce jsem si zvolil z důvodu praktického přínosu zhotoveného informačního a výukového systému. Systém jako takový může být využit jako zdroj informací pro pěstitele rajčat a okurek ve sklenících, studijní materiál pro studenty na středních i vysokých školách nebo jako výukový materiál v předmětech souvisejících s oborem rostlinolékařství. Diplomová práce je orientována do oblasti moderních systémů faktografických databází.

Cílem práce je vypracovat interaktivní informační systém týkající se klíčových a příležitostných škůdců rychlené zeleniny – konkrétně škůdců rajčat a okurek. K vypracování práce byly použity jazyky PHP, HTML, VISUAL BASIC (Javascript), SQL, jeho nadstavba MySQL a vzhled aplikace byl definován pomocí kaskádových stylů (CSS). Aplikace pro svůj běh vyžaduje server Apache, na kterém fungují i moduly PHP a MySQL. Podporu jazyků HTML, javascriptu, případně kaskádových stylů v sobě zahrnují webové prohlížeče mezi které patří Internet Explorer, Mozilla, Opera, Safari a další.

Jedním z cílů této práce je uživatele seznámit s nejvýznamnějšími škůdci rychlených okurek a rajčat, problematikou jejich škodlivosti, šíření a možnostech ochrany proti nim. Systém je zaměřen spíše na použití biologických preparátů než využití přípravků na chemické bázi k ochraně rostlin proti škůdcům.

Rešerše si klade za úkol uvést základní poznatky týkající se ochrany rostlin včetně prognózy, signalizace a symptomů. V rešerši dále uvádím informace o taxonomických systémech, klasifikaci a identifikaci. Zpracovány jsou i údaje o databázích, databázových systémech a softwaru, který se v souvislosti s databázemi, případně webovými aplikacemi používá. Součástí rešerše je i přehled o identifikačních klíčích, online a offline poradenských systémech v oblasti rostlinolékařství.

### **2. Literární rešerše**

#### **2.1. N**ě**které pojmy a definice týkající se metod regulace** č**etnosti šk**ů**dc**ů

#### **2.1.1. Integrovaná produkce**

Termínem integrovaná produkce (IP) jsou označovány zemědělské produkční systémy upřednostňující celostní pojetí agroekosystému a zemědělského podniku, jakož i udržení, respektive zvýšení úrodnosti půdy a rozmanitosti životního prostředí. V integrované produkci jsou záměrně a přednostně využívány přirozené autoregulační mechanizmy daného agroekosystému. V ochraně životního prostředí se bere na zřetel jak hospodárnost v rámci podniku, tak společenské požadavky na zdravou krajinu a zdravé životní prostředí. Biologická, technická a chemická opatření jsou prováděna s ohledem na uvedené aspekty. Takto získaná produkce vykazuje při dosažení optimálních výnosů rovněž vysokou kvalitu. Jedním z podstatných prvků integrované produkce je rovněž zachování biodiverzity (ROD, 2005).

#### **2.1.2. Integrovaná ochrana rostlin**

Integrovaná ochrana rostlin je vzájemně propojený systém všech ekonomicky, ekologicky a toxikologicky přijatelných opatření, jejichž cílem je udržení škůdců a chorob pod hladinou ekonomické škodlivosti, přičemž se záměrně upřednostňuje využití přirozených regulačních faktorů. Teprve tehdy, pokud jejich působení nedostačuje, přechází se k přímým ochranným patřením. Důležitým faktorem integrované ochrany je důkladná znalost škodlivých činitelů. Ta začíná schopností přesně danou chorobu či škůdce určit, znát její bionomii, škodlivost a možnosti preventivní a případně i kurativní ochrany (ROD, 2005).

#### **2.1.3. P**ř**ímá ochrana rostlin v integrované produkci**

Přímé použití pesticidů není v integrované produkci chápáno jako základní ochranné opatření. V systému IP je snaha o přednostní uplatňování přirozených bioregulačních prvků případně využití komerčně produkovaných prostředků biologické ochrany. Ty nemají negativní vliv na agroekosystému, mají nulová hygienická rizika a jejich působení vhodně doplňuje vliv přirozeně se vyskytujících antagonistů. Prostředky biologické ochrany musí být používány kvalifikovaně (ROD, 2005).

Je třeba je aplikovat včas, u některých druhů, hlavně ve skleních, přizpůsobit teploty a případně i vlhkosti jejich požadavkům. Výhodné je použití biotechnických prostředků, jako jsou například feromony pro matení samců. Přímé ošetření chemickými přípravky využíváme pouze tehdy, pokud má dle signalizace dojít k překročení hladiny škodlivosti daného škůdce. Absolutně nezbytnou je potřeba striktního dodržování ochranných lhůt. Volba použitých přípravků by měla zohlednit zachování populací užitečných organismů, být v souladu s antirezistentní strategií (ROD, 2005).

#### **2.1.4. Agrotechnické metody ochrany rostlin**

Regulace škodlivých činitelů (škůdců, chorob, plevelů) dodržováním pěstitelských zásad, tj. rotace plodin, izolační vzdálenosti, zpracování půdy, hnojení, výběr odrůd, čištění osiva, doba a způsob setí či sázení, kultivace za vegetace, správná sklizeň, uskladnění ap. Jsou základní součástí a podmínkou pro uplatňování metod integrované ochrany rostlin.

#### **2.1.5. Symptom** č**i p**ř**íznak**

Symptom (příznak) je viditelná nebo jinak zjistitelná abnormalita, která vzniká v důsledku choroby či poškození od škůdce.

#### **2.1.6. Základy diagnostiky patogen**ů

Správné určení příčiny choroby je nutné pro praktickou ochranu rostlin. Při určování patogena, jež se na daném území ještě nevyskytl, by měly být dodrženy tzv. Kochovy postuláty:

- kauzální agens musí být spojeno s chorobou, jež se vyskytuje přirozeně a choroba se nesmí projevit bez příčinného agens
- kauzální agens musí být izolováno v čisté kultuře a je nutné určit jeho charakteristiky
- pokud je hostitel inokulován daným agens z čisté kultury za vhodných podmínek, musejí sen a hostiteli objevit typické příznaky
- kauzální agens musí být neizolováno obvyklou technikou, jež byla použita při první izolaci

Jestliže se jedná o patogena, který se vyskytuje na daném území, lze použít některou z metod uvedených níže (HRUDOVÁ, POKORNÝ, VÍCHOVÁ, 2006).

#### **2.1.6.1. Metody symptomatologické**

Zjištění příčiny choroby dle symptomů (příznaků). Symptomy nejsou statické, mají vlastní sukcesi, takže se během času mění. Mohou vypadat jinak na začátku a jinak na konci onemocnění. Mohou být modifikovány i vlivem prostředí a mají různou intenzitu. Příznaky mohou být lokální nebo systémové a patří mezi ně změny zbarvení, změny tvaru, odumírání, případně exudáty. Choroba, se většinou projevuje celým souborem příznaků a při určování je nutné odlišit struktury patogena od příznaků. Mezi omezení symptomatologických metod patří to, že různé druhy patogenů mohou vytvořit stejné příznaky na rostlinách stejného druhu, různé skupiny stejného patogena mohou vytvářet odlišné příznaky a stejný patogen může vytvářet na různých odrůdách jednoho druhu rostliny rozdílné příznaky (HRUDOVÁ, POKORNÝ, VÍCHOVÁ, 2006).

#### **2.1.6.2. Metody kultiva**č**ní a mikroskopické**

Pro kultivaci je patogen přenesen na médium v hodné pro jeho růst, pasážováním se čistí a sledují se růstové charakteristiky patogena na médiu – barva, charakter a tvar kolonií u bakterií nebo barva rubu a líce mycelia houby. Použité médium může být selektivní – roste na nich požadovaný patogen, nebo diferenciační, která jsou schopna odlišit několik patogenů od sebe. Tyto metody jsou vhodné především pro diagnostiku hub a bakterií (HRUDOVÁ, POKORNÝ, VÍCHOVÁ, 2006).

#### **2.1.6.3. Metody chemické a biochemické**

Jsou vyvinuty především pro diagnostiku bakterií. Využívají znalostí o specifickém chemickém složení patogenů rostlin nebo jejich schopnostech rozkládat různé organické substráty (HRUDOVÁ, POKORNÝ, VÍCHOVÁ, 2006).

#### **2.1.6.4. Metody sérologické**

Založeny na reakci specifických protilátek obsažených v séru s antigenem. Antigen je látka, která je schopna vyvolat imunitní reakci v teplokrevném zvířeti a tím donutit imunitní systém k produkci protilátek. Nejrozšířenější metodou je ELISA jež se používá pro stanoveních virových patogenů, diagnostiku bakterií a stanovování mykotoxinů (HRUDOVÁ, POKORNÝ, VÍCHOVÁ, 2006).

#### **2.1.6.5. Metody molekulárn**ě **biologické**

Využívají různé stavby nukleových kyselin specifické pro jednotlivé druhy. K nejrozšířenějším patří různé modifikace polymerázové řetězové reakce (PCR), délkový polymorfismus amplifikovaných fragmentů (AFLP) a polymorfismus délky restrikčních fragmentů (RFLP) (HRUDOVÁ, POKORNÝ, VÍCHOVÁ, 2006).

#### **2.1.7. Typy poškození zp**ů**sobené šk**ů**dci rostlin**

Typ poškození rostliny je většinou charakteristický pro určitou skupinu, někdy dokonce i druh škůdců a je závislý na typu ústního ústrojí. Mezi základní typy poškození patří (HRUDOVÁ, POKORNÝ, VÍCHOVÁ, 2006):

- nepravidelný žír čepel listů je nahodile okousána (někdy až po řapík), případně zůstávají pouze nejsilnější nervatura
- boční žír je to poškození okraje listů a může být pravidelného tvaru
- okénkování projevuje se vyžranými většími či menšími otvory v listové čepeli, okénka mohou být podélná nebo okrouhlá
- skeletování je zachována žilnatina listu a jeho tvar (někdy i spodní pokožka)
- miny vznikají vyžráním listového parenchymu, kdy pokožka zůstává zachována a může se jednat o vrchní, spodní, případně oboustrannou chodbičkovou nebo plošnou minu
- požerky ve dřeni plodů, řapíků, stébel, lodyh a kořenů
- ohryzy plodů, řapíků, stébel, lodyh a kořenů
- sání způsobuje je hmyz s bodavě savým ústním ústrojím, v okolí vpichu se tvoří skvrny, dochází k jinému zbarvení pletiva a rostlina může reagovat svinutím, zkadeřením, zpuchýřováním listů či tvorbou novotvarů

#### **2.1.8. Prognóza a signalizace**

Základem prognózy a signalizace je dokonalá znalost biologie škodlivého organismu a propojení s dalšími vědními disciplínami, zejména meteorologií a statistikou (HRUDOVÁ, POKORNÝ, VÍCHOVÁ, 2006).

#### **2.1.8.1. Prognóza**

Prognóza se zabývá předpovědí škodlivého výskytu škůdců a chorob na určitém místě za určitých podmínek. Využívá znalosti vztahů mezi biotickými škodlivými činiteli rostlin a prostředím ke krátkodobým, nebo dlouhodobým předpovědím jejich výskytů. Používá matematické modely a automatické systémy sběru dat (HRUDOVÁ, POKORNÝ, VÍCHOVÁ, 2006).

#### **2.1.8.2. Signalizace**

Signalizace zjišťuje aktuální stav výskytu škůdců a původců chorob na určité lokalitě a je výchozí pro stanovení potřeby ošetření porostu. Provádí se buď ručními pomůckami – entomologická síť, smýkadlo, rýč, nebo pomocí sací pasti, světelných či feromonových lapačů (HRUDOVÁ, POKORNÝ, VÍCHOVÁ, 2006).

#### **2.2. Taxonomické systémy**

Taxonomické systémy je možné rozdělit na systémy umělé a systémy přirozené. Při vytváření umělých systémů bylo cílem roztřídit známé organismy pro účely praktické a didaktické. V počátcích, kdy byl znám pouze malý počet druhů, bylo cílem vytvoření spíše determinačního schématu, které by umožňovalo rozpoznat příslušníky jednotlivých známých druhů. Umělé systémy třídí organismy na základě různých kombinací malého počtu pokud možno univerzálně se vyskytujících znaků, nebo využívají ke třídění velkého počtu znaků, přičemž množiny těchto znaků se mohli taxon od taxonu lišit (FLEGR, 2005). Taxon je obecný název pro jakoukoliv systematickou (taxonomickou) jednotku (např. druh, rod, třída, čeleď, řád) tvořenou skupinou organismů, která je označena vědeckým názvem (KŮDELA, NOVACKY, FUCIKOVSKY, 2002).

Umělé systémy jsou dnes základem vytváření určovacích klíčů (determinačních schémat) pro jednotlivé skupiny organismů. Nevýhodou je uzavřenost (nově objevený se do systému již obtížně zařazuje), subjektivita (stejnou skupinu lze uspořádat na základě jiných znaků do jiného systému taxonů).

Cílem přirozených systémů je nejen smysluplně uspořádat organismy pro praktické a didaktické účely, ale také odhalovat či spíše respektovat přirozené vztahy mezi vytvořenými taxony při vytváření jednotlivých taxonů. Přirozené systémy jsou otevřené. Je to jejich výhodou, neboť je do nich možné zařazovat průběžně druhy, které nebyly, v době vzniku systému, známé. Mezi další výhodu patří nezávislost na subjektivním výběru znaků a postupů. (FLEGR, 2005).

#### **2.2.1. Klasifikace**

Zabývá se tříděním organismů do taxonomických skupin na základě jejich charakteristik (příznačných znaků a vlastností) (KŮDELA, NOVACKY, FUCIKOVSKY, 2002). S klasifikací souvisí i determinace neboli určování, což je zařazování jedinců do již existujících skupin (SOLDÁN, 1989).

#### **2.2.2. Identifikace**

Identifikace je stanovení příslušnosti neznámého organismu k některému z již ustanovených a pojmenovaných taxonů. Při identifikaci se ve většině případů používá stejných metod jako při klasifikaci. Je závislá na dokonalosti klasifikačního systému. Pro identifikaci mnohokrát postačuje několik málo znaků, kdežto při klasifikaci je nutné vzít v úvahu velký počet znaků.

#### **2.2.3. Raj**č**e jedlé (lilek raj**č**e) – taxonomické za**ř**azení**

Rajče jedlé, nebo-li lilek rajče je zařazen v taxonomickém systému následovně - Division (oddělení): *Magnoliophyta (rostliny krytosemenné)*, Class (třída): *Rosopsida (vyšší dvoud*ě*ložné rostliny)*, Order (řád): *Solanales*, Family (čeleď): *Solanaceae (lilkovité)*, Genus (rod): *Solanum L.*, Species (druh): *Solanum lycopersicum L* (ANONYM 1., 2008)*.* 

#### **2.2.4. Okurka salátová (okurka setá) – taxonomické za**ř**azení**

Okurka salátová, nebo-li okurka setá je zařazena v taxonomickém systému následovně - Division (oddělení): *Magnoliophyta (rostliny krytosemenné)*, Class (třída): *Rosopsida (vyšší dvoud*ě*ložné rostliny)*, Order (řád): *Cucurbitales (tykvotvaré)*, Family (čeleď): *Cucurbitaceae (tykvovité)*, Genus (rod): *Cucumis L.*, Species (druh): *Cucumis sativus L* (ANONYM 1., 2008)*.*

#### **2.3. Databáze a databázové systémy**

#### **2.3.1. Databáze**

Databázi si můžeme představit jako místo, kam se ukládají všechny potřebné údaje. Slouží nám jako úložiště dat, do kterého je možné nahlížet, je možného rozšiřovat nebo libovolně měnit. Tento zdroj dat si můžeme také představit jako soubor tabulek libovolné struktury, přičemž tabulky mohou obsahovat data různých formátů, od čísel po řetězce až po binární soubory.

V současné době se nejčastěji používají relační databáze, které umožňují uživateli utvořit jednotlivé samostatné databáze. A každá z nich může obsahovat jednu či více tabulek. Tabulky jsou tvořeny řádky a sloupci. Řádky odpovídají jednotlivým záznamům, datovým větám, sloupce atributům, jednotlivým prvkům těchto datových vět (MACH, 2005; BRÁZA, 2002).

#### **2.3.2. Databázový systém**

Databáze jako takové povětšinou obsahují velké množství informací a pro přístup k těmto údajům, které tvoří datovou základnu je nutné použít programový nástroj, program, kterému se říká *S*Ř*BD – Systém* Ř*ízení Báze Dat*. Tento těžkopádný název vznikl přeložením původní anglického termínu DBMS - "DataBase Management System". Pomocí tohoto programového nástroje data vytváříme, aktualizujeme, vyhledáváme a rušíme. Každý databázový systém musí obsahovat nástroje pro vytvoření, vyhledání, aktualizaci a rušení uživatelských dat, definici struktury dat, definici a zajištění integrity dat, zajištění fyzické a logické nezávislosti dat. Případně obsahuje nástroje pro podporu práce více uživatelů a zálohování dat (KOSEK, 1999; ŠIMŮNEK, 1999; RYBIČKA, SEDLÁK, 2001; GILFILLAN, 2003).

#### **2.3.3. Databázové modely**

Počátek databází a databázového zpracování dat můžeme nalézt v 60. letech dvacátého století, kdy firma IBM vytvořila první databázový systém (ŠIMŮNEK, 1999). V této době také vzniká pojem databázový model. Ten je prostředkem pro popis databáze. V počátcích databázového systému byl použit hierarchický model, který je založen na modelování hierarchie mezi entitami se vztahy podřízenosti a nadřízenosti (viz obrázek 1) (SKŘIVAN, 2000). Dalším používaným modelem byl síťový, který odstraňuje omezení kladená v hierarchickém modelu na vazby mezi prvky. Prvek může být propojen vazbou s více prvky z vyšší úrovně i s prvky na stejné úrovni (viz obrázek 2) (SOUKUP, 2001).

V 70. letech se uvedené databázové modely ukázaly být nedostatečné (objevily se problémy s realizací a implementací vazby M:N), a proto vznikl relační model, který se stal standardem a používá se dodnes. V relačním modelu je základní a jedinou strukturou pro ukládání dat tabulka (relace), kde každá řádka (databázový záznam) odpovídá jednomu prvku a každý sloupec (pole) odpovídá jednomu atributu (entitě). Zápis polí do jednoho záznamu současně definuje jejich vzájemný vztah (SKŘIVAN, 2000; SOUKUP, 2001).

Tyto databáze se označují jako RDBSM (Relational database management system) neboli systém řízení relačních databází (GILFILLAN, 2003). V 2.polovině 80.let 20.století vznikají objektově orientované databáze. Jejich vznikl byl inspirován objektovým programováním a objektovými metodologiemi analýzy a návrhu. Označujeme je jako ODBMS (Object DBMS) nebo OODBMS (Object Oriented DBMS) a patří mezi ně např. databáze GameStone.

Funkce a výkon ODBMS databází zaostával za relačními a došlo k integraci objektů a relací do jednoho systému. Vznikla nová objektově relační technologie označovaná jako ORDBMS (Object Relational database) jejímž příkladem je např. databáze Oracle. (POKORNÝ, 1998; DVOŘÁK, 2004; ANONYM 2., 2008).

Obrázek 1.: Hierarchický databázový model (SOUKUP, 2001).

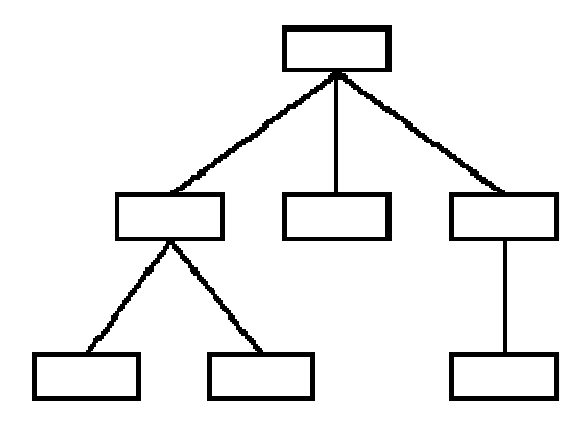

Obrázek 2.: Síťový databázový model (SOUKUP,2001).

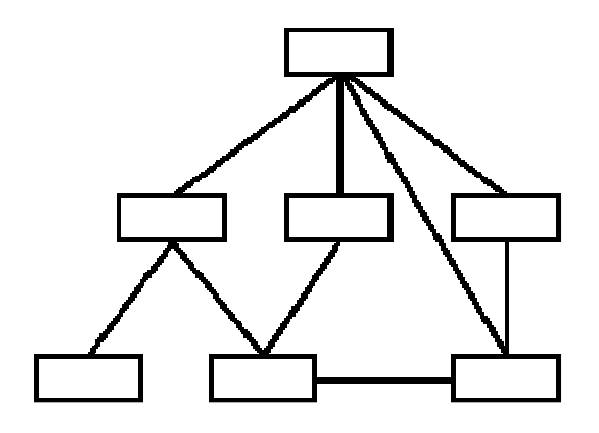

#### **2.3.4. Návrh datové základny**

#### **2.3.4.1. Konceptuální úrove**ň

Cílem je vytvořit obraz reality v určité formální podobě, která bude nezávislá na pozdějším způsobu implementace. Je třeba formalizovat požadavky uživatelů a vytvořit podklad pro návrh datové základny. K popisu relativity se používají tzv. E-R diagramy (Entity-Relationship) nebo ERA diagramy (Entity-Relationship-Attribute) u kterých jsou navíc u každé entity uvedeny i její atributy (ŠIMŮNEK, 1999).

E-R diagram má v souvislosti s informačními systémy dvojí roli. Zaprvé s ním lze popsat reálný svět, zadruhé se z konceptuálního schématu odvíjí popis systému na nižší, např. databázové úrovni. Konceptuálním schématem se rozumí popis na úrovni konceptů, nikoliv dat (POKORNÝ, 1998).

Prvky používané v datových modelech (ŠIMŮNEK, 1999):

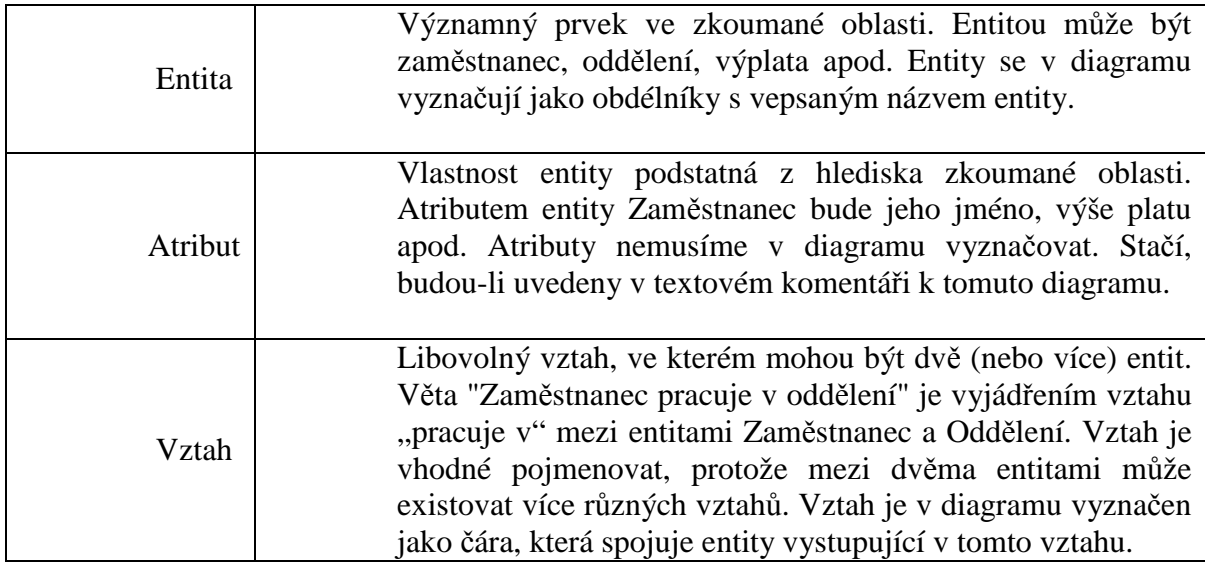

V E-R diagramech se využívá tzv. kardinality vztahu k vyjádření vztahu mezi entitami. Kardinalitou rozumíme počet výskytů objektů obou entit, které se vztahu účastní (ŠIMŮNEK, 1999).

Rozeznáváme tři typy kardinalit vztahů (ŠIMŮNEK, 1999):

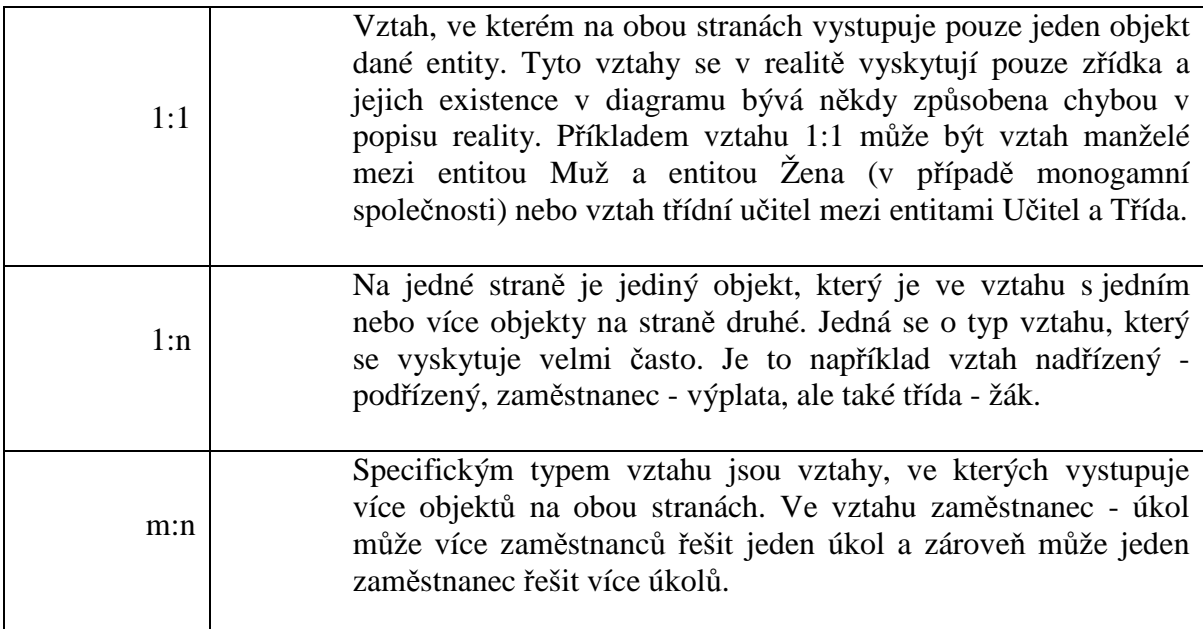

#### **2.3.4.2. Logická úrove**ň

K popisu dat na logické úrovni v relačních databázích používáme tzv. relační schéma. To obsahuje tabulky včetně všech jejich sloupců. Ve schématu jsou vyznačeny primární klíče v tabulkách a dále i cizí klíče jako odkaz na primární klíč v jiné tabulce. Tento odkaz je většinou vyznačen jako čára spojující sloupce ve dvou tabulkách (ŠIMŮNEK, 1999).

#### **2.3.4.3. Implementa**č**ní úrove**ň

V této úrovni vybíráme konkrétní databázový systém pomocí kterého budeme vytvářet datovou základnu. Po vybrání vhodného je možné využít i některých nestandardních funkcí zvoleného systému. Ovšem z důvodu možného pozdějšího přechodu na jiný databázový systém, je nutné jejich použítí důkladně zvážit (ŠIMŮNEK, 1999).

#### **2.4. Webové databázové aplikace**

Dnešní webové aplikace jsou postaveny na třívrstevném modelu (viz obrázek 3). Tento model je založen na myšlence, že velká většina funkcí a úkolů bude zpracována na serveru. Klientské rozhranní - web klient (běžný webový prohlížeč např. Internet Explorer, Mozilla, Opera atd.) je považováno za první vrstvu. Tento klient pracuje s druhou vrstvou, kterou je web server rozšířený o podporu programovacích jazyků a modulů (CGI+API DB, PHP, ASP,...). Ve druhé vrstvě pracuje aplikace, která spolupracuje se zdrojem dat. Zdrojem dat a zároveň třetí vrstvou je databáze, ve které máme uložena veškerá data.Webové aplikace je možno rozdělit na procesy běžící na straně serveru a klienta. Spojení mezi programovou logikou a databází se dnes řeší většinou rozhraním ODBC, JDBC či specializovaným API daného aplikačního rozhraní k databázi (DVOŘÁK, 2004; MASLAKOWSKI, 2001).

Obrázek 3.: Model třívrstevné architektury dnešních aplikací (DVOŘÁK, 2004).

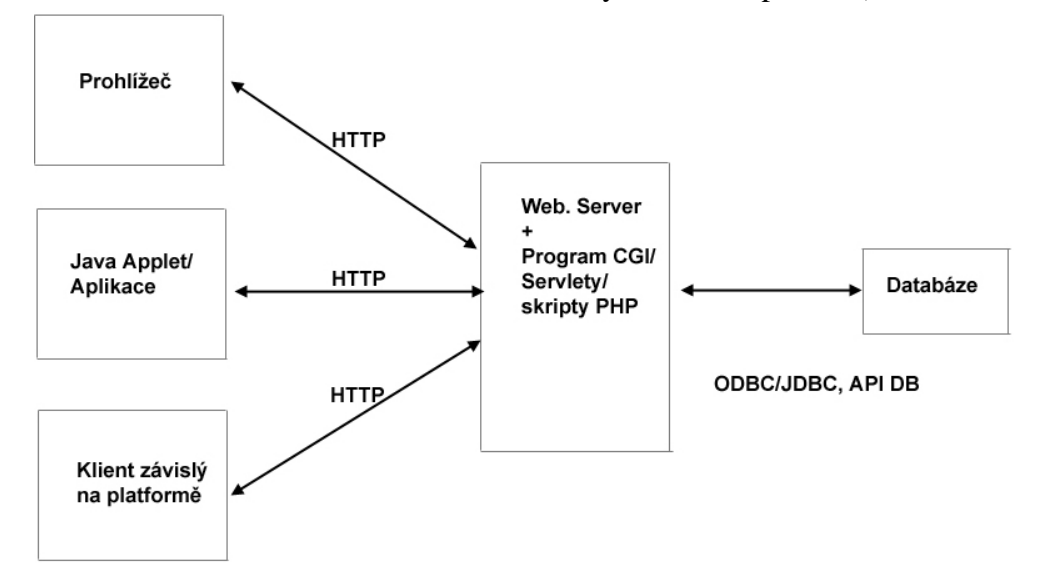

#### **2.4.1. Databázový jazyk – SQL**

Historie jazyka SQL spadá do 70. a 80. let. První standard byl přijat v roce 1986 a byl označován jako *SQL86*. Obsahoval však řadu chyb a tak byl v roce 1992 byl přijat nový standard SQL-92, který je v současné době nejrozšířenějším a nejpoužívanější. Vývoj však šel dál a byl vyvinut standard SQL3, který reaguje na potřeby nejmodernějších databází s objektovými prvky (ANONYM 3., 2008). Zkratka SQL značí *Structured Query Language*. Jazyk v sobě zahrnuje nástroje pro tvorbu databází (tabulek) a dále nástroje na manipulaci s daty - vkládání dat, aktualizace, mazání a vyhledávání informací (SKŘIVAN, 2000).

#### **2.4.2. Skriptovací jazyk PHP (PHP: Hypertext Preprocessor)**

Je to rozšířený univerzální skriptovací jazyk s volně dostupným zdrojovým kódem (open-source), který je obzvláště vhodný pro vývoj webových aplikací a lze jej vložit do HTML (ANONYM 4., 2008). Mnoho jeho syntaxe je vypůjčeno z C, Javy a Perlu s několika přidanými prostředky specifickými pro PHP. Cílem jazyka je umožnit vývojářům webů rychleji psát dynamicky generované stránky (ANONYM 5., 2008). Existují tři hlavní oblasti, v nichž jsou použity PHP skripty:

skriptování na straně severu, to znamená, že PHP dokáže to, co dokáží ostatní CGI programy, jako třeba sběr dat z formulářů, generování dynamického obsahu, nebo přijímat a odesílat cookies

- skriptování v příkazovém řádku (můžete přinutit PHP skript, aby za určitých podmínek běžel bez serveru a prohlížeče)
- psaní desktopových aplikací (PHP pravděpodobně není ten nejlepší jazyk pro tvorbu desktopových aplikací s grafickým rozhraním, ovšem i toto je možné pomocí programu PHP-GTK)

PHP lze použít ve všech rozšířených operačních systémech jako jsou Linux, mnoho variant Unixu, Microsoft Windows, Mac OS X, atd. V PHP je v současnosti integrována podpora pro většinu webových serverů - Apache, Microsoft Internet Information Server, Personal Web Server a mnoho dalších. Jedna z nejsilnějších a nejvýznamnějších vlastností PHP je jeho podpora pro širokou škálu databází. Vytvoření webové stránky spolupracující s databází je neuvěřitelně jednoduché. V současné době jsou podporovány databáze Adabas D, dBase, Empress, FilePro (read-only), Hyperwave, IBM DB2, Informix, Ingres, InterBase, FrontBase, mSQL, Direct MS-SQL, MySQL, Oracle (OCI7 and OCI8), Ovrimos, PostgreSQL, SQLite, Solid, Sybase, Velocis a Unix dbm. PHP navíc podporuje standard ODBC (Open Database Connection), takže se lze připojit k jakékoli další databázi, která tento světový standard podporuje (ANONYM 6., 2008).

#### **2.4.3. Databázový systém – MySQL**

Databázový systém MySQL je často zaměňován s SQL. Byl vytvořen v roce 1995 jako jednoúčelová databáze pro snadné ukládání a především čtení textových dat v internetových aplikacích. S tím souvisela také absence nástrojů pro práci s jazyky, které ostatně v té době postrádala (a často dodnes postrádá) většina databází. V současné době však MySQL obsahuje, s výjimkou speciálních lingvistických systémů, pravděpodobně nejkvalitnější podporu pro práci s jazyky. MySQL je multiplatformní databáze. Komunikace s ní probíhá pomocí jazyka SQL. Od počátku vývoje bylo MySQL optimalizováno především na rychlost.

V MySQL se záznam ukládá do tabulek a těch je několik typů. Nejpoužívanějším typem tabulky je typ MyISAM, který nahradil tabulku typu ISAM (Indexed Sequential Access Method - metoda indexovaného sekvenčního přístupu). Dalšími typy tabulek jsou InnoDB (podpora transakcí), BerkeleyDB, NDB Cluster (úložiště pro clusterové databáze), CSV, a další (ANONYM 7., 2008; Málek, 2007).

V MySQL existují čtyři druhy indexů: primární klíč, jedinečný index, fulltextový index a ordinární (obvyklý) index. Primární klíč je index na poli, kde je každá hodnota jedinečná a žádná z hodnot není NULL. Ordinální index není primární, povoluje duplicitní hodnoty (nejsou-li pole specifikovaná jako jedinečná). Jedinečný index je totéž jako ordinární index, jenom nepovoluje žádné duplikáty. Fulltextový index slouží k jednoduchému hledání klíčových slov v textových polích rozsáhlých tabulek (v tabulkách MyISAM na polích CHAR, VARCHAR nebo TEXT) (GILFILLAN, 2003).

#### **2.4.4. HTML – zna**č**kovací jazyk pro tvorbu www stránek**

HyperText Markup Language, označovaný zkratkou HTML, je značkovací jazyk pro hypertext. Je jedním z jazyků pro vytváření internetových stránek a umožňuje tak publikaci dokumentů na internetu. Byl navržen v roce 1990 spolu s protokolem pro jeho přenos v počítačových sítích – HTTP (Hyper Text Transfer Protocol). Poslední verze jazyku byla vydána v roce 1999 a je označena číslem 4.01. Dokument psaný tímto jazykem má předepsanou strukturu a při psaní se používá systém párových i nepárových tagů, které umožňují formátovat text, pozicovat prvky, vytvářet tabulky, formuláře, vkládat obrázky a mnoho dalšího (ANONYM 8., 2008).

#### **2.4.5. CSS – tabulky kaskádových styl**ů **(Cascading Style Sheet)**

Kaskádové styly jsou samostatným nástrojem umožňující grafickou úpravu stránek vytvořených pomocí HTML, XHTML, XML, případně jiným jazykem. Jejich první verze z roku 1996 byla vytvořena přímo pro potřeby jazyka HTML a umožnila změnit výsledný vzhled dokumentů bez výrazného zasahování do zdrojového kódu stránek. Druhá verze kaskádových stylů vznikla v roce 1998 a umožnila formátovat vzhled dokumentů XML – a to nejen vzhled. Druhá verze umožňuje vytvořit různé styly pro různorodé výstupy pro jednotlivá koncová zařízení – můžete mít styly pro monitor, tiskárnu, mobilní telefony a dalších. Jako každý jazyk, má i jazyk CSS své specifické zvláštnosti a pravidla (GRUSOVÁ, 2003).

#### **2.5. Identifika**č**ní klí**č**e**

Klíč je nástrojem pro identifikaci nebo diagnostiku specifických objektů či situací. U klíčů je použit systém eliminace, ve kterém uživatel zvolí skupiny voleb, jež popisují vlastnosti objektu. Objekt lze identifikovat tehdy pokud vybereme vhodné volby. Objekty, které nevyhovují zvoleným kritériím jsou odmítnuty. Tím se umožní vyloučení nevyhovujících objektů neodpovídajících vzorku. Celý proces pokračuje do té doby, dokud nedojde k vyhledání jediného či několika možných objektů a výsledkem je pak určení vzorku nebo získání seznamu objektů (identit), jež odpovídají danému vzorku (ANONYM 9., 2008).

#### **2.5.1. Formy klí**čů

#### **2.5.1.1. Stup**ň**ovitý klí**č **(MAYER, et al., 1953)**

Patří mezi základní, nejpoužívanější typy klíčů. Hierarchie znaků je vizuálně zdůrazněna. Je-li krátký je snadno přehledný, je-li dlouhý stává se velmi nepřehledným a je vhodný jen pro krátké klíče vyšších taxonů, jejichž hlavním cílem není praktická identifikace (HRDÝ, 1973).

#### **2.5.1.2. Dichotomický klí**č **(MAYER, et al., 1953)**

Tento klíč má vždy dvě alternativy postavené vedle sebe, které se snadno srovnávají. V klíči se lze vracet zpět při použití závorkových odkazů, které v některých klíčích chybí a v daném klíčí je pak velice obtížné vracet se zpět. Nevýhodou je, že jsou taxony vzdáleny od svého klíčového kriteria a celkově je klíč vizuálně nepřehledný (HRDÝ, 1973).

#### **2.5.1.3. Seriální klí**č **(MAYER, et al., 1953)**

Klíč kombinující vlastnosti stupňovitého a dichotomického klíče. V tomto klíči je zachována hierarchie znaků, které jsou odděleny od taxonů a oproti stupňovitému klíči dochází k úspoře místa. Klíč je však hůře vizuálně přehledný (HRDÝ, 1973).

#### **2.5.1.4. V**ě**tvený klí**č **(MAYER, et al., 1953)**

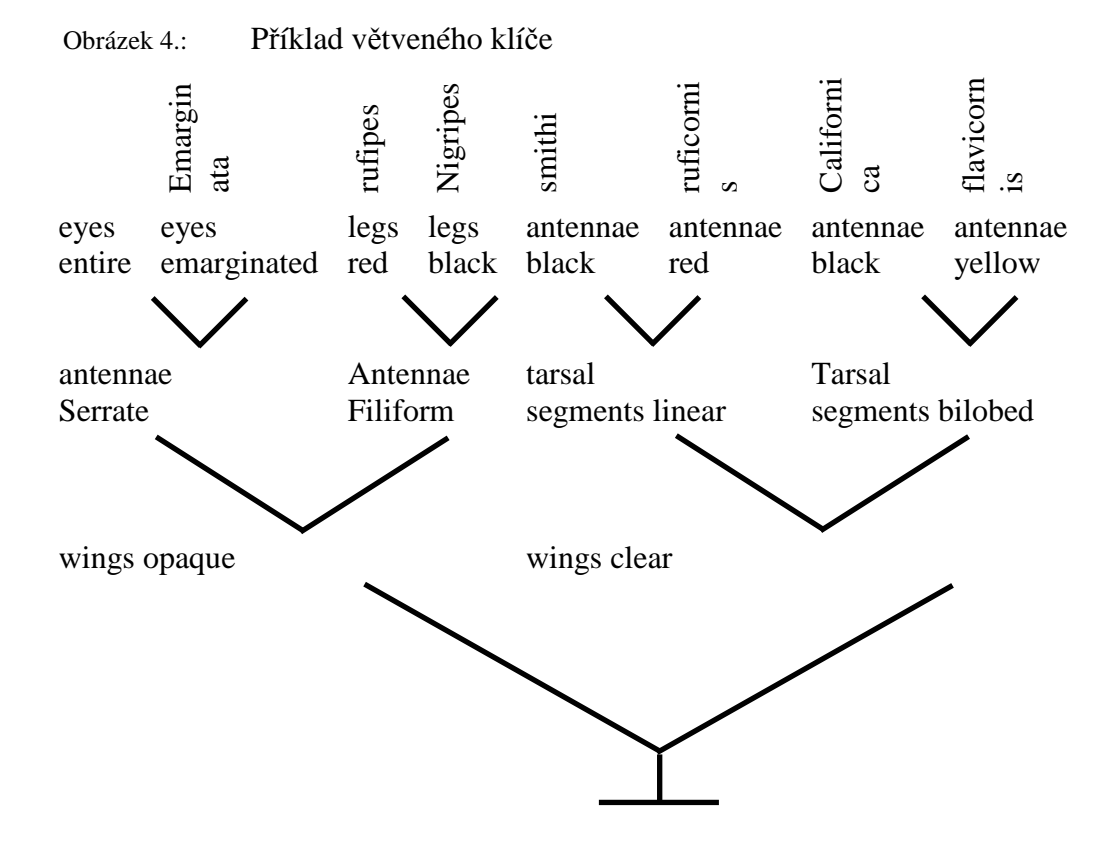

#### **2.5.1.5. Kruhový klí**č **(MAYER, et al., 1953)**

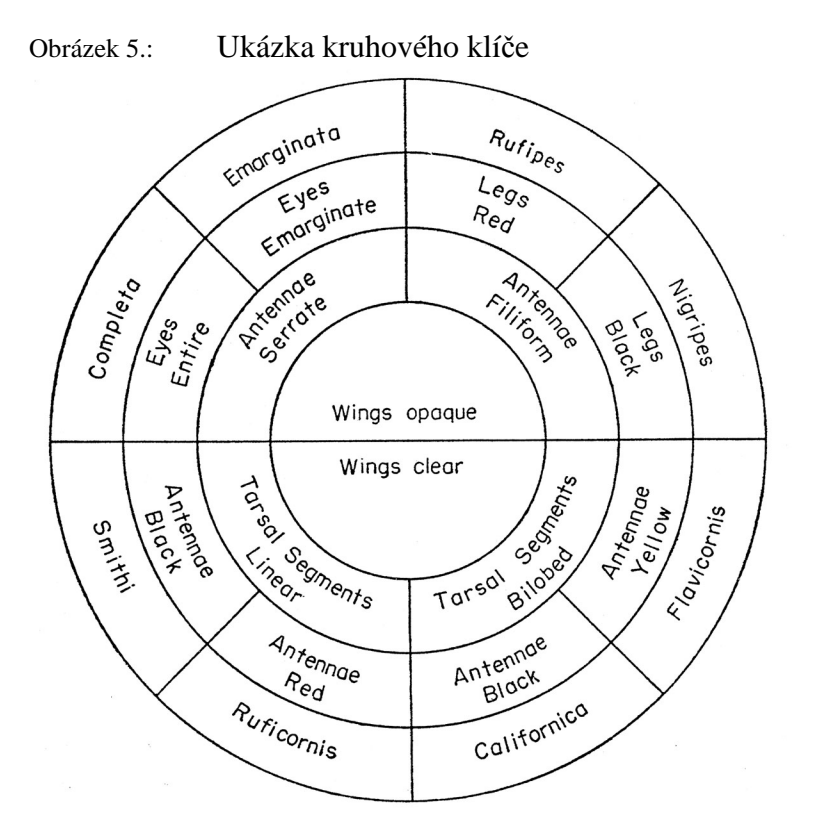

#### **2.5.1.6. Ráme**č**kový klí**č **(MAYER, et al., 1953)**

| ODI AZER 0   |            |          | FIINIAU IAIIICUNOVEIIO NIIUC |                 |           |                  |            |
|--------------|------------|----------|------------------------------|-----------------|-----------|------------------|------------|
| completa     | Emarginata | rufipes  | nigripes                     | smithi          | Ruficomis | alifornica       | Flavicomis |
| Eyes         | Eyes       | Legs     | Legs                         | Antennae        | Antennae  | Antennae         | Antennae   |
| entire       | emarginate | red      | black                        | black           | red       | black            | yellow     |
| Antennae     |            | Antennae |                              | Tarsal          |           | Tarsal           |            |
| Serrate      |            | Filiform |                              | segments linear |           | segments bilobed |            |
| Wings opaque |            |          |                              | Wings clear     |           |                  |            |

Obrázek 6.: Příklad rámečkového klíče

#### **2.5.1.7. Obrázkový klí**č

Vyobrazení diagnostických znaků na větvící se osnově linií je doprovázeno pouze stručnými textovými popisky. Tento typ klíče usnadňuje identifikaci nespecialistovi, je vhodný pro terénní určování a pro rutinní hromadné určování při ekologickém nebo aplikovaném výzkumu (HRDÝ, 1973).

#### **2.5.1.8. Interaktivní vícep**ř**ístupové klí**č**e (multi-access keys)**

Nástupem informačních a internetových technologií došlo k vývoji i v oblasti určovacích klíčů. Díky těmto technologiím mohly vzniknout tzv. multi-access klíče. Multiaccess klíče lze definovat jako klíče, které jsou strukturované ve formě matice (ANONYM 8., 2008). Dovolí uživateli začít při určování jakýmkoliv znakem a v dalším krok je výběr znaků zúžen jen na soubor znaků, který je možné k vybranému přidat tak, aby byl nalezen hledaný organizmus (ANONYM 10., 2008).

Situace, kdy je nemožné odpovědět "ano či ne", řeší klíč stejným způsobem který je běžný u klasických dichotomických klíčů. Uživatel může přistoupit rovnou k výběru snadno identifikovatelných znaků a tak rychleji identifikovat vzorek. Při výběru znaků, které nejsou přímo morfologického rázu mohou být tyto klíče také velmi efektivní. Takto jednoduše lze například vyhledat všechny rody působící v určitém zeměpisném regionu atd. (ANONYM 11., 2008). Mezi nejznámější vícepřístupové klíče patří programy Lucid a Delta System. Oba jsou založeny na podobném principu.

#### **2.5.2. Online systémy umož**ň**ující prognózu a signalizaci**

Některé programové systémy využívají identifikační klíče v rámci svého systému. Dané systémy nejsou primárně určené pouze pro determinační použití, ale jsou to systémy, které využívají identifikační modul jako nástroj pro vylepšení funkčnosti systému. Příkladem je úzce specializovaný systém pro prognózu a signalizaci Galati. U jiných systémů však informace k přesnému určení škodlivého organismu chybí, neboť je předpokládáno, že uživatel jednotlivé škodlivé organismy zná. Příkladem tohoto systému je program proPlant expert, jež je určený spíše pro poradenství. Právě pro takovéto systémy, s absencí identifikačních klíčů, je vhodné mít i online alternativu tištěných identifikačních klíčů a atlasů.

#### **2.5.3. Offline poradenské systémy**

V České Republice je používán, některými zemědělskými družstvy a jednotlivci poradensko informační systém distribuovaný pouze na CD-ROMu s názvem Agrokrom. Jedná se o počítačový program pro agronomy a manažery v rostlinné výrobě.

Umožňuje provádět evidenci hospodaření na pozemcích, podporuje kvalitu rozhodování při volbě plodin, odrůd, v ochraně rostlin, stanovení dávek živin, pracovních postupech, podporuje ekonomické hodnocení technologií, odrůd, hospodaření na pozemcích, provozovnách a podnicích a umožňuje porovnávat získané výsledky.

Obsahuje značné množství informací v podobě znalostních databází a zároveň několik tisíc dokumentů textových a obrazových informací popisy a vyobrazení plevelů, chorob a škůdců, etikety a bezpečnostní listy přípravků na ochranu rostlin, odborné články, technologie pěstování různých plodin a mnoho dalších informací (POSPÍŠIL, SOUČEK, 2003).

### **3. Metodika**

### **3.1. Získání obrazového materiálu a pot**ř**ebných dokument**ů **(podklad**ů**)**

### **3.1.1. Získávání obrazového materiálu**

K získání většiny obrazového materiálu byla použita služba "Google Images" (Obrázky), která je součástí největšího internetového vyhledávače (viz obrázek 7). Pomocí této služby je vyhledávač Google schopen vyhledávat obrázky podle jejich popisků, názvu a textu, který se na webových stránkách objevuje v jejich blízkosti. Google uchovává zmenšeniny indexovaných (zahrnutých) obrázků, což mu umožňuje při vyhledávání nabízet jejich náhledy. V roce 2006 Google zprovoznil webovou aplikaci Google Image Labeler, , která umožňuje zájemcům anotovat obrázky z indexu Google Images (ANONYM 12., 2008).

Pro vyhledávání obrázků jednotlivých škůdců či bioagens byl použit latinský název daného organismu s cílem získat co nejrelevantnější výsledky. Při úpravě obrázků se postupovalo trojím způsobem. Podle jejich velikosti byly obrázky softwarově upraveny na velikost 500 x 350, 600 x 450 nebo 750 x 500 px (pixelů = obrazových bodů). V souvislosti s tím byly stanoveny i velikosti náhledových oken pro zobrazení obrázků v aplikaci. A to na 650 x 450, 750 x 550 a 800 x 600 px. U každého použitého obrázku je uveden příslušný zdroj – konkrétní internetový odkaz.

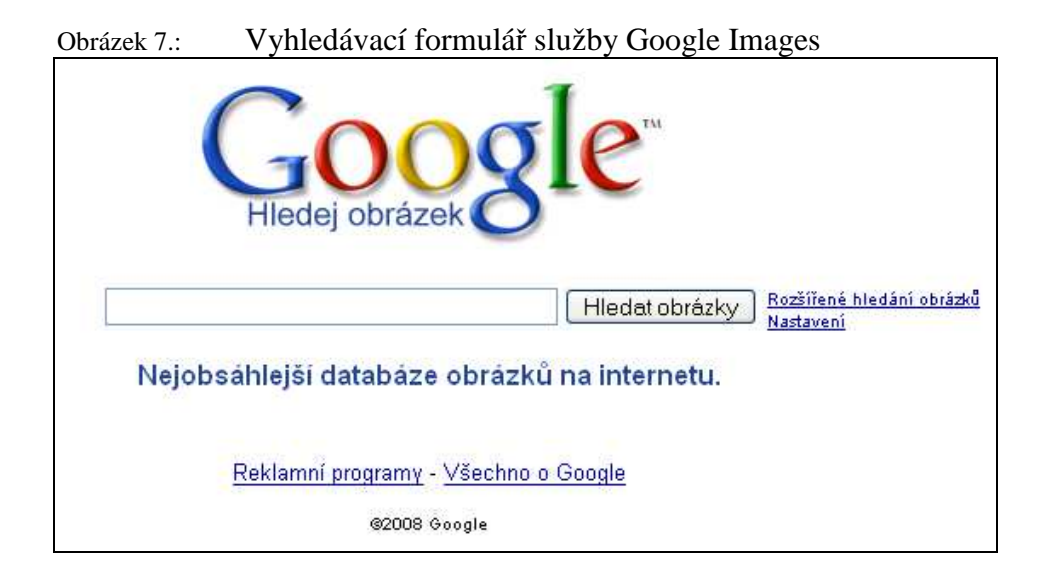

Ostatní obrazové materiály použité v systému byly poskytnuty Katedrou rostlinné výroby Zemědělské fakulty, jmenovitě prof. Ing. Zdeňkem Landou, CSc. a Ing. Andreou Bohatou, Ph.D. Získané obrázky byly opět upraveny do potřebných rozměrů.

#### **3.1.2. Získávání podkladových dokument**ů

Většina literárních zdrojů použitých v diplomové práci byla získána z fakultní vědecké knihovny Zemědělské fakulty případně z Jihočeské vědecké knihovny. Knihy a dokumenty byly dostupné ve formě prezenční, absenční nebo bylo nutné zažádat o meziknihovní výpůjční službu. Některá literatura byla zapůjčena od soukromých vlastníků.

#### **3.2. Programové** ř**ešení informa**č**ního a výukového systému**

Informační a výukový systém běží na lokálním serveru Apache verze 2.0.59 a využívá databázový systém založený na MySQL verze 5.0.37 spolu s PHP serverem verze 5.2.1. Pro administraci PHP a MySQL je použit programový nástroj PhpMyAdmin ve verzi 2.10.0.2. Tento nástroj umožňuje vytvářet, vkládat, kopírovat, editovat, mazat jednotlivé tabulky databáze, měnit jejich nastavení a specifikace. Databáze systému obsahuje 8 tabulek, které jsou mezi sebou vzájemně propojeny (viz obrázek 8). Zdrojový kód byl psán v programu PSPad, který umožňuje editovat html kód, kaskádové styly, php skripty, javascripty a mnoho dalšího. Pro úpravu obrázků byl použit komerční program Zoner Photo Studio ve verzi 9.

|        | r <sup>®</sup> Struktura<br>$\mathbb{R}$ SQL | <b><i>©</i></b> Vyhledavani |   |                  |                | <b>局Dotaz</b> |                       | eExport                   | <b>Tolmport</b> | <b>&amp; Upravy</b><br><b>Opravnění</b> |           | <b>× Odstranit</b>       |
|--------|----------------------------------------------|-----------------------------|---|------------------|----------------|---------------|-----------------------|---------------------------|-----------------|-----------------------------------------|-----------|--------------------------|
|        | Tabulka                                      |                             |   |                  | Akce           |               |                       | Záznamů $\textcircled{2}$ | <b>Typ</b>      | Porovnávání                             | Velikost  | Navic                    |
| П      | bioagens                                     | 膻                           | ß | 匷                | 骗              | 而             | $\times$              | 38                        | <b>MVISAM</b>   | cp1250 czech cs                         | 282.0 KiB |                          |
| П      | obrazky                                      | IE                          | ñ | $\mathbb{I}_\Xi$ | 콫리             | 而             | X                     | 0                         | <b>MVISAM</b>   | cp1250 czech cs                         | $1.0$ KiB | ÷.                       |
| $\Box$ | pripravky                                    | 肩                           | ñ | P                | 辭              | 而             | $\times$              | 53                        | <b>MVISAM</b>   | cp1250 czech cs                         | 8.8 KiB   | $\overline{\phantom{0}}$ |
| п      | rostlina                                     | 膻                           | 白 | 匷                | 갖              | 而             | ×                     | $\mathbf{2}$              | <b>MVISAM</b>   | cp1250 czech cs                         | 2 1 KiB   | Ξ                        |
| □      | skudce bioagens                              | 疆                           | ß | 匷                | 驿              | 而             | $\boldsymbol{\times}$ | 177                       | <b>MVISAM</b>   | cp1250 czech cs                         | 11.2 KiB  | Ξ                        |
| П      | skudce_pripravek                             | E                           | 窗 | $\frac{1}{2}$    | 콜리             | 而             | $\boldsymbol{\times}$ | 0                         | <b>MVISAM</b>   | cp1250 czech cs                         | 1.0 KiB   | ÷                        |
| П      | skudce rostlina                              | 肩                           | 匫 | 國                | 옭리             | 而             | $\times$              | 64                        | <b>MVISAM</b>   | cp1250 czech cs                         | 2.4 KiB   | $\overline{\phantom{0}}$ |
| П      | skudci                                       | 膻                           | 匫 | P                | $\frac{1}{2}c$ | 面             | ×                     | 53                        | <b>MVISAM</b>   | cp1250 czech cs                         | 193.9 KiB | Ξ                        |
|        | 8 tabulek                                    |                             |   |                  | Celkem         |               |                       | 387                       | <b>MVISAM</b>   | cp1250 czech_cs                         | 502.5 KiB | 0 <sub>B</sub>           |

Obrázek 8.: Rozvržení tabulek zobrazené v programu PhpMyAdmin 图 Server: localhost:3306 ▶ 局 Databáze: diplomova\_prace

#### **3.3. Metodický popis informa**č**ního a výukového systému**

#### **3.3.1. Obecný popis – vzhled, webové rozhraní**

Webové rozhraní systému je rozčleněno do tří částí. Na vlevo umístěné rozbalovací menu, na modul rychlého vyhledávání umístěný uprostřed nahoře a na střední část ve které se zobrazují požadované informace. Menu obsahuje hypertextové odkazy na jednotlivé sekce systému – na vyhledávání, nápovědu, škůdce rajčat, škůdce okurek, výpis škůdců a bioagens. Přímo pod hlavním menu se nalézají černé šipky, které slouží k návratu či ke skoku vpřed vždy o několik kroků (mají stejnou funkci jako tlačítka zpět a vpřed v prohlížeči).

#### **3.3.2. Popis jednotlivých sekcí**

Úvod - Úvodní stránka a základní informace o systému.

Vyhledávání – Sekce obsahuje tři vyhledávací moduly.

Nápověda – Sekce obsahující nápovědu k informačnímu a databázovému systému.

Rajče - Zde naleznete podsekce částí rostliny s tabulkami škůdců, kteří na daných částech rostliny škodí. Modrým písmem jsou označeny odkazy na podrobné *"informa*č*ní karty šk*ů*dc*ů*".*

Okurka - Zde naleznete podsekce částí rostliny s tabulkami škůdců, kteří na daných částech rostliny škodí. Modrým písmem jsou označeny odkazy na podrobné *"informa*č*ní karty šk*ů*dc*ů*".*

Škůdci - Zde naleznete souhrnný seznam všech škůdců zpracovaných v databázi. Modrým písmem jsou označeny odkazy na podrobné *"informa*č*ní karty šk*ů*dc*ů*".*

Bioagens - Zde naleznete souhrnný seznam všech organismů použitelných v biologické ochraně rostlin, kteří jsou dále rozčleněny do sekcí podle typu. Modrým písmem jsou označeny odkazy na podrobné *"informa*č*ní karty bioagens".*

#### **3.3.3. Vyhledávání**

Tato sekce obsahuje čtyři vyhledávací moduly. První modul je zobrazen vždy nahoře a umožňuje rychlé vyhledávání. Druhý modul umožňuje vyhledávat organismy využitelné v biologické ochraně rostlin. Pomocí třetí a čtvrtého modulu má uživatel možnost vyhledávat informace o škůdcích případně organismech používaných v biologické ochraně. Zde uvádím popisy jednotlivých modulů, umožňující vyhledávaní v informačním a výukovém systému:

Rychlé vyhledávání – Umožňuje rychlý přístup ke škůdci, pokud zadáme celý název nebo jen část názvu. Při vyhledávání nezáleží na tom zda použijete malá nebo velká písmena. U českého názvu používejte diakritiku (viz obrázek 9).

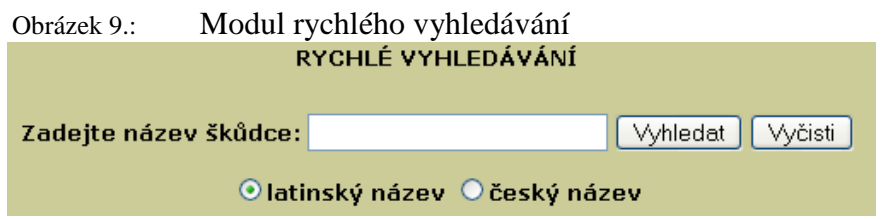

Vyhledávání bioagens – Umožňuje rychlé vyhledání o příslušném bioagens pokud zadáme celý latinský název nebo jeho část. Pokud si nejste jisti do které kategorie Vámi hledaný druh organismu patří ponechte označenou volbu *"všechny typy"*. Při vyhledávání je jedno, zda použijete malá nebo velká písmena (viz obrázek 10).

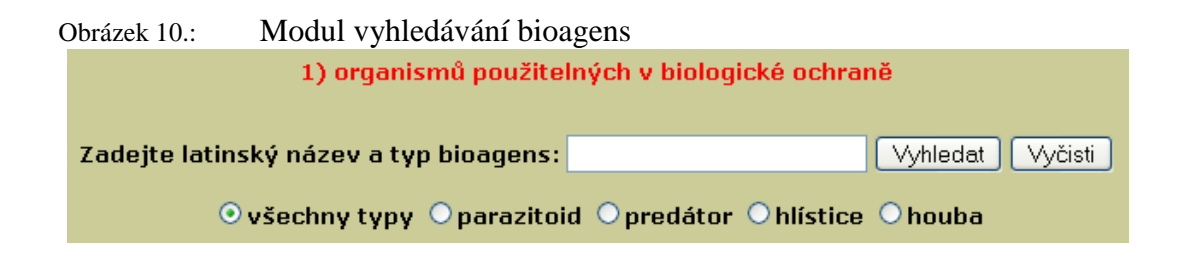

Vyhledávání informací o škůdcích, bioagens – Tyto dva moduly slouží k vyhledávání informací o příslušném škůdci či bioagens. Je třeba zadat úplný nebo částečný latinský název a vybrat požadovaný druh informací. Opět nezáleží na tom, zda použijete malá nebo velká písmena (viz obrázky 11 a 12).

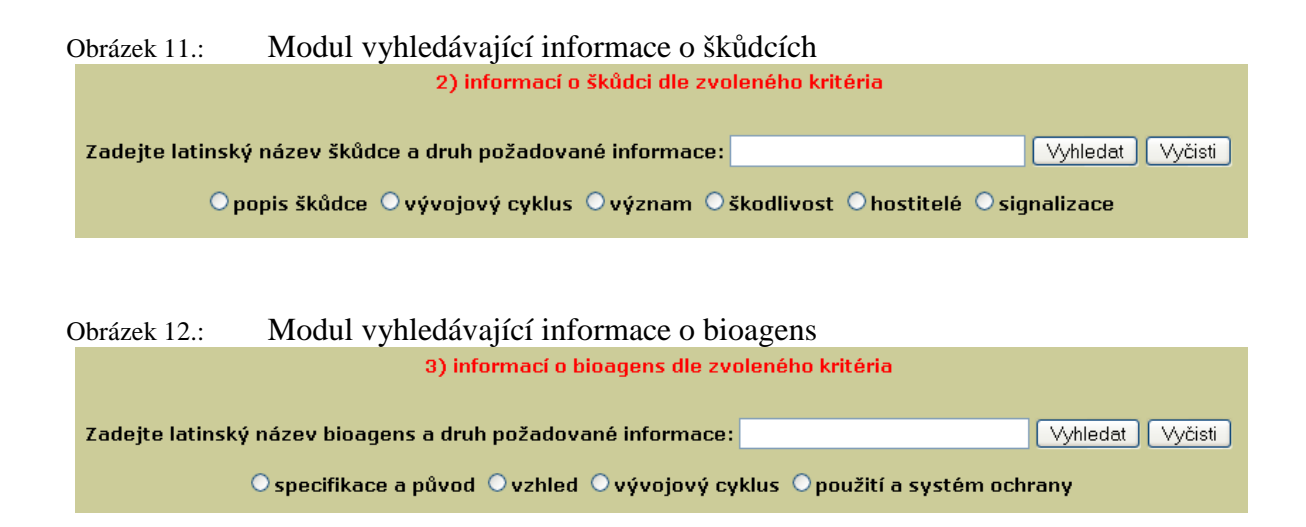

### **3.3.4. Galerie obrázk**ů

Galerie obrázků má jednoduché rozhraní (viz obrázek 13) a je vytvořena prostřednictvím javascriptu. Vpravo si vyberete obrázek, který chcete vidět. Po kliknutí se na náhled se obrázek zobrazí v náhledovém okně aplikace. Pokud je požadavkem shlédnout obrázek v plné velikosti, je nutné zvolit ve výběrové roletce možnost *"zobrazit obrázek v plné velikosti"* a opět kliknout na vybraný obrázek. Dalšími možnostmi galerie je zobrazování textových popisků obrázků a spuštění slideshow všech obrázků v galerii dle nastavených parametrů.

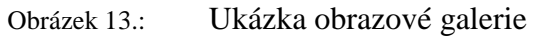

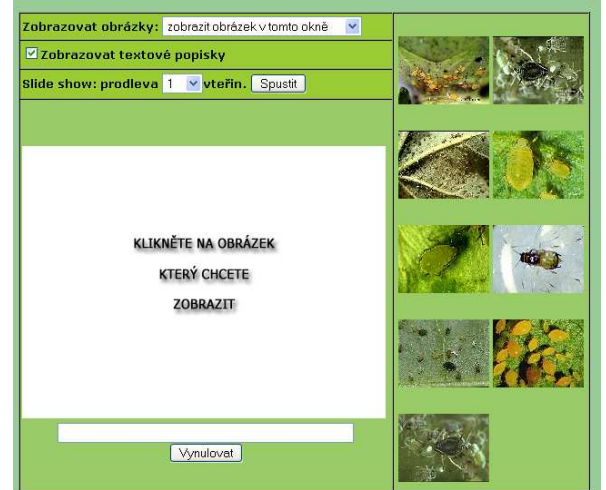

### **4. Výsledky**

### **4.1. Finální vzhled a podoba systému**

V průběhu vývoje aplikace došlo několikrát ke změně grafického vzhledu systému. A to jak z hlediska uspořádání tak i barevného schématu. Finální uspořádání a verzi můžete vidět na obrázcích 14 až 20.

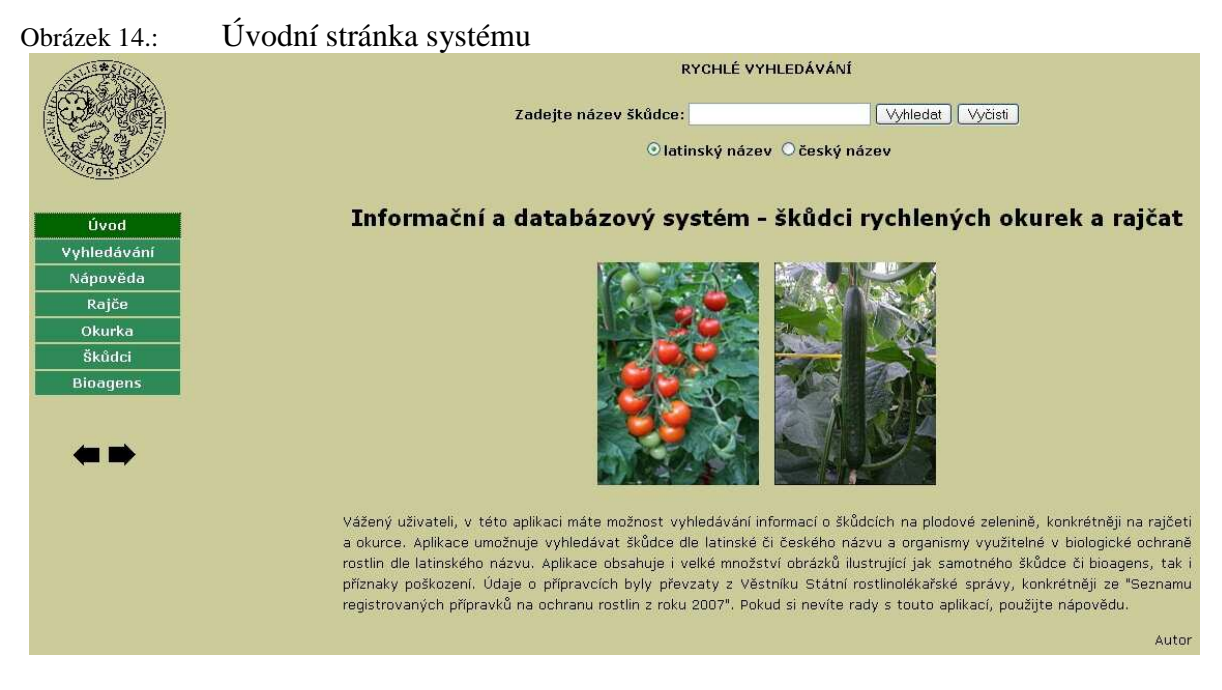

Obrázek 15.: Sekce vyhledávání

| Úvod            |                                                                       |
|-----------------|-----------------------------------------------------------------------|
| Vyhledávání     |                                                                       |
| Nápověda        |                                                                       |
| Rajče           | ROZŠÍŘENÉ VYHLEDÁVÁNÍ                                                 |
| Okurka          | Informací o škůdci dle požadavku   Informací o bioagens dle požadavku |
| Škůdci          |                                                                       |
| <b>Bioagens</b> | 1) organismů použitelných v biologické ochraně                        |
|                 |                                                                       |
| (EI)            | Vyčisti<br><b>Vyhledat</b><br>Zadejte latinský název a typ bioagens:  |
|                 | © všechny typy © parazitoid © predátor © hlístice © houba             |

Obrázek 16.: Sekce nápověda

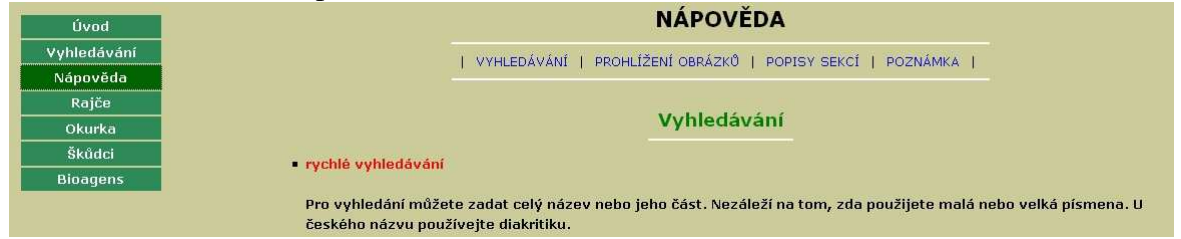

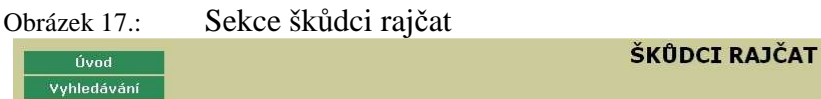

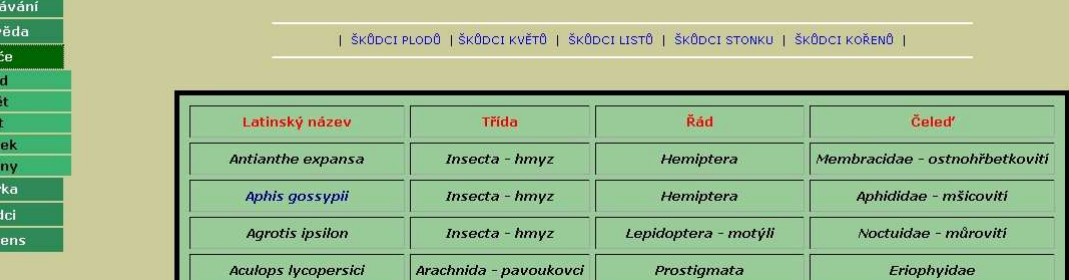

Obrázek 18.: Sekce škůdci okurek

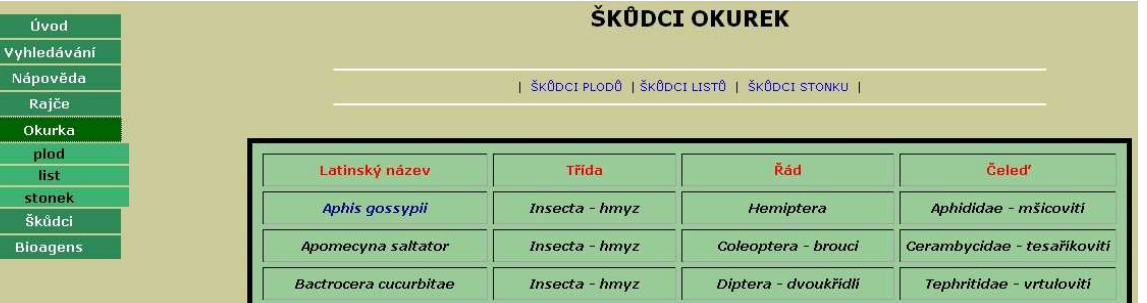

# Obrázek 19.: Sekce škůdci – přehled všech škůdců<br>Přehled škůdců rajčat a okurek

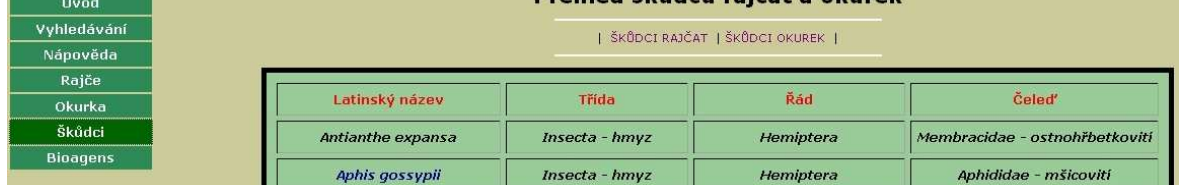

# Obrázek 20.: Sekce bioagens – přehled a rozčlenění všech organismů

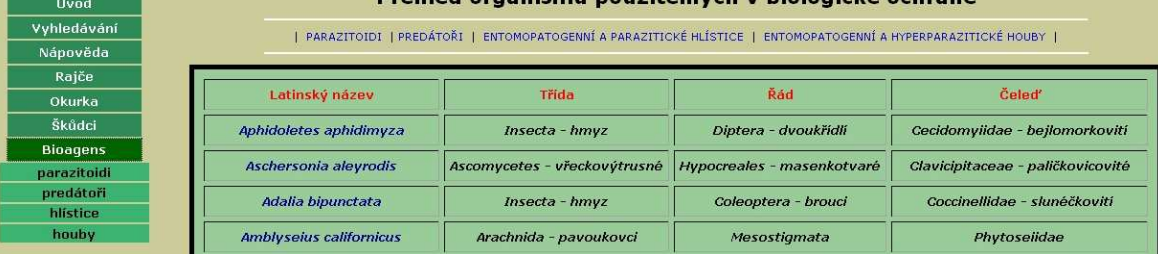

#### **4.2. Rozsah databáze**

 Databáze v současné době obsahuje seznam padesáti tří škodlivých činitelů, kteří se řadí mezi škůdce rajčat i okurek a seznam třiceti osmi organismů využitelných v biologické ochraně rostlin. Podrobně je zpracováno celkem devatenáct klíčových i příležitostných škůdců rajčat i okurek a třicet šest bioagens. Přehled všech škůdců i bioagens naleznete v tabulkách 1 a 2. V obrázkových galeriích zpracovaných škůdců a bioagens lze nalézt a zobrazit 277 obrázků. V databázi jsou zahrnuty i přípravky určené k regulaci populací škůdců. Z celkového počtu padesáti tří přípravků jich je na chemické bázi dvacet sedm, na biologické bázi dvacet šest.

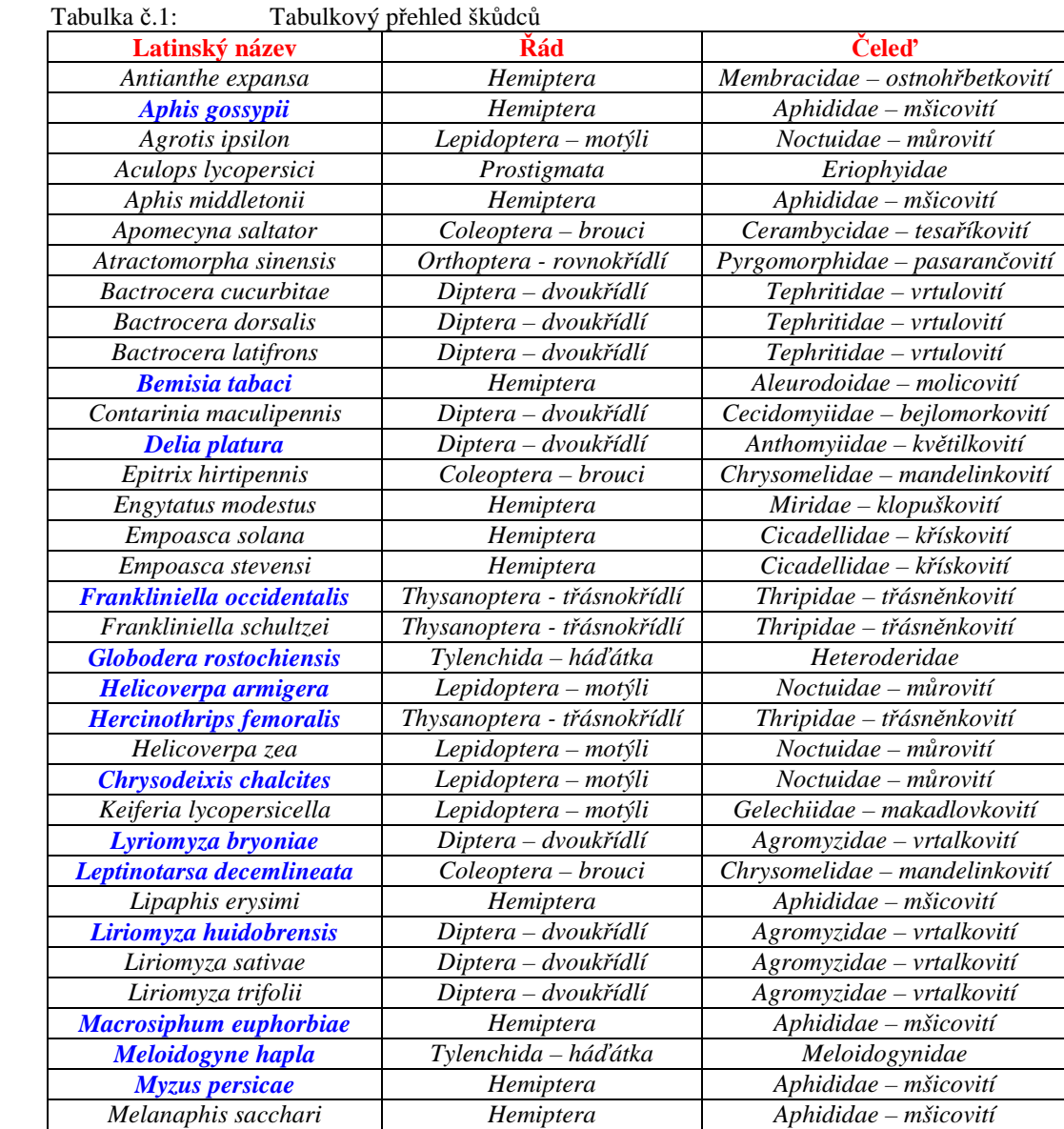

#### **4.2.1. Tabulkový p**ř**ehled šk**ů**dc**ů

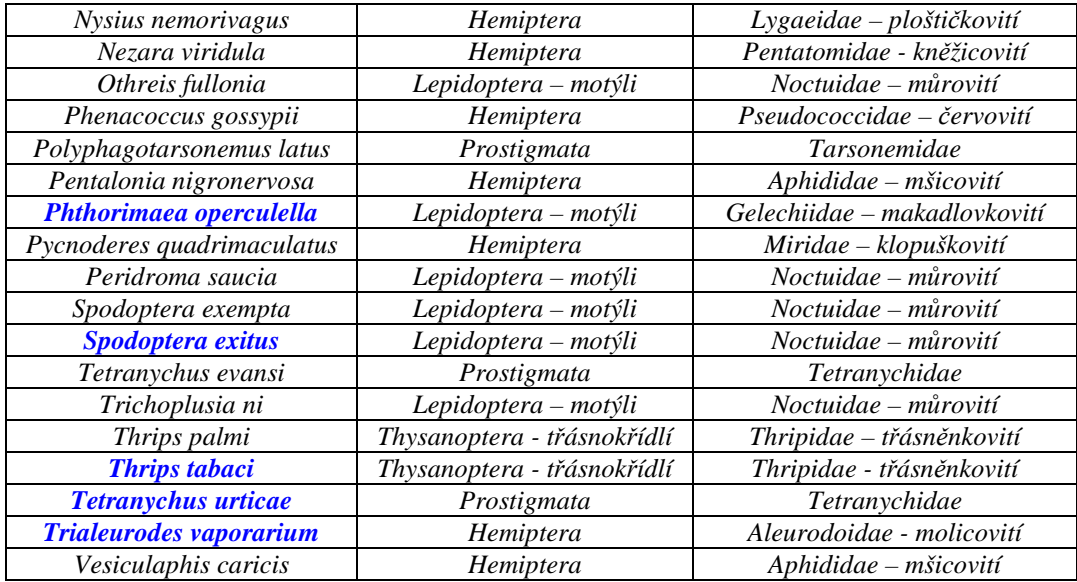

Poznámka: Modře označené škůdce naleznete podrobně zpracované v databázi.

### **4.2.2. Tabulkový p**ř**ehled bioagens**

| ruouno y premeu elougeno         |                             |                                   |
|----------------------------------|-----------------------------|-----------------------------------|
| Latinský název                   | Řád                         | Čeleď                             |
| Aphidoletes aphidimyza           | Diptera - dvoukřídlí        | Cecidomyiidae - bejlomorkovití    |
| Aschersonia aleyrodis            | Hypocreales - masenkotvaré  | Clavicipitaceae - paličkovicovité |
| <b>Adalia bipunctata</b>         | Coleoptera - brouci         | Coccinellidae - slunéčkovití      |
| <b>Amblyseius californicus</b>   | Mesostigmata                | Phytoseiidae                      |
| Aphidius colemani                | Hymenoptera - blanokřídlí   | Braconidae - lumčíkovití          |
| <b>Amblyseius cucumeris</b>      | Mesostigmata                | Phytoseiidae                      |
| <b>Amblyseius degenerans</b>     | Mesostigmata                | Phytoseiidae                      |
| <b>Aphidius ervi</b>             | Hymenoptera - blanokřídlí   | Braconidae - lumčíkovití          |
| Amblyseius swirskii              | Mesostigmata                | Phytoseiidae                      |
| <b>Beauveria bassiana</b>        | Hypocreales - masenkotvaré  | Clavicipitaceae - paličkovicovité |
| <b>Beauveria brongniartii</b>    | Hypocreales - masenkotvaré  | Clavicipitaceae - paličkovicovité |
| <b>Bacillus thuringiensis</b>    | <b>Bacillales</b>           | <b>Bacillaceae</b>                |
| <b>Coniothyrium minitans</b>     | Pleosporales - žďovkotvaré  | Leptosphaeriaceae - drobničkovité |
| Cryptolaemus montrouzieri        | Coleoptera - brouci         | Coccinellidae - slunéčkovití      |
| Diglyphus osada                  | Hymenoptera - blanokřídlí   | Eulophidae                        |
| Dacnusa sibirica                 | Hymenoptera - blanokřídlí   | Braconidae - lumčíkovití          |
| <b>Eretmocerus eremicus</b>      | Hymenoptera - blanokřídlí   | Aphelinidae - mšicovníkovití      |
| <b>Encarsia formosa</b>          | Hymenoptera - blanokřídlí   | Aphelinidae - mšicovníkovití      |
| Heterorhabditis megidis          | Rhabditida - háďata         | Heterorhabditidae                 |
| Chrysopa carnea                  | Neuroptera - síťokřídlí     | Chrysopidae - zlatoočkovití       |
| Lecanicillium lecanii            | Hypocreales - masenkotvaré  | Cordycipitaceae                   |
| Metarhizium anisopliae           | Hypocreales - masenkotvaré  | Nectriaceae - rážovkovité         |
| <b>Macrolophus caliginosus</b>   | Hemiptera                   | Miridae - klopuškovití            |
| <b>Orius albidipennis</b>        | Hemiptera                   | Anthocoridae - hladěnkovití       |
| <b>Orius insidiosus</b>          | Hemiptera                   | Anthocoridae - hladěnkovití       |
| <b>Orius laevigatus</b>          | Hemiptera                   | Anthocoridae - hladěnkovití       |
| <b>Orius majusculus</b>          | Hemiptera                   | Anthocoridae - hladěnkovití       |
| <b>Paecilomyces fumosoroseus</b> | Eurotiales - plesnivkotvaré | Trichocomaceae - plísňovkovité    |
| Phasmarhabditis hermaphrodita    | Rhabditida - háďata         | Rhabditidae                       |
| <b>Pythium oligandrum</b>        | Pythiales - pytiotvaré      | Pythiaceae - pytiovité            |
| <b>Phytoseiulus persimilis</b>   | Mesostigmata                | Phytoseiidae                      |
| Steinernema carpocapsae          | Rhabditida - háďata         | Steinernematidae                  |
| Steinernema feltiae              | Rhabditida - háďata         | Steinernematidae                  |
| <b>Trichogramma brassicae</b>    | Hymenoptera - blanokřídlí   | Trichogrammatidae - drobněnkovití |
| <b>Trichogramma</b> evanescens   | Hymenoptera - blanokřídlí   | Trichogrammatidae - drobněnkovití |
| Trichoderma harzianum            | Hypocreales - masenkotvaré  | Hypocreaceae - masenkovité        |
| Trichogramma pintoi              | Hymenoptera - blanokřídlí   | Trichogrammatidae - drobněnkovití |
| Typhlodromus pyri                | Mesostigmata                | Phytoseiidae                      |

Tabulka č.2: Tabulkový přehled bioagens

Poznámka: Modře označené organismy naleznete podrobně zpracované v databázi.

#### **4.3. Karta šk**ů**dce**

Na kartě škůdce jsou uvedeny nejdříve základní informace jakými jsou latinský, popřípadě český název škůdce, dále částečné zařazení v taxonomickém systému a jméno toho, kdo příslušného škůdce zařadil a kdy. V další části karty jsou umístěny informace, které popisují škůdce, uvádějí jeho vývojový cyklus, hospodářský význam, škodlivost, hostitelské rostliny na kterých se vyskytuje a možnosti jeho signalizace. Důležitou součástí je i uvedení informací o různých možností ochrany – nepřímé, biologické a chemické ochraně. Na kartě se dále nachází, pokud je k dispozici galerie obrázků příslušného škůdce a úplně na konci karty je uveden seznam použité literatury. Jak taková karta škůdce vypadá, můžete vidět na obrázcích 21 až 26.

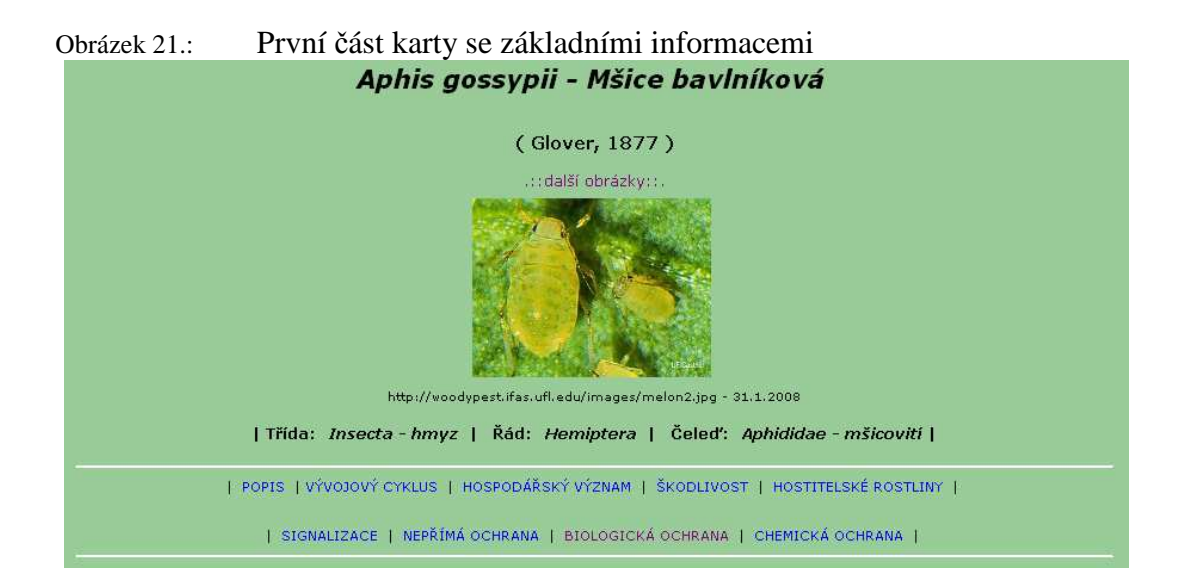

### Obrázek 22.: Druhá část karty obsahující popis a vývojový cyklus škůdce

#### Popis:

Bezkřídlá živorodá samička je mšice různých barev - žluté, žlutozelené, zelené (mnoho odstínů) až téměř černé. Tělo často pokryté voskovým popraškem. Oči isou černé. Tykadla krátká, sahají jen málo přes polovinu těla, jsou žlutá s černou bází a špičkou. Třetí .<br>článek je delší než čtvrtý, ale kratší než šestý, jehož délka velmi kolísá - bazální část šestého článku je o polovinu kratší než pátý článek, bičík je 4x delší než báze šestého článku. Sifunkuli jsou stejně dlouhé nebo delší než třetí článek tykadel, tlusté, válcovité, báze širší, šupinkovité, rozbíhavé. Jsou černé nebo zelené, podobně jako chvostek, který je o 1/2 kratší než sifunkulus. Po stranách těla jsou hrbolky na předohrudi, mezi sifunkuli a chvostkem. Nohy jsou žluté až zelené, konce holení, chodidla a někdy i konce stehen jsou černé. Délka 1,5 - 1,9 mm. Okřídlená živorodá samička je žluté, zelenavé až tmavě zelené barvy. Hlava a hruď jsou černé, předohruď má vpředu i vzadu světlý lem. Zadeček s 3 až 4 skvrnami na každé straně a někdy i s několika skvrnkami na hřbetě. Tykadla jsou jako u bezkřídlých, ale delší - třetí článek je téměř tak dlouhý jako šestý a má 5 - 8 okrouhlých sensorií seskupených v řadu a tykadlový bičík je třikrát delší než báze. Sifunkuli jsou černé, dlouhé jako čtvrtý článek tykadel, ale tlustší, s šupinkatým povrchem. Délka těla je 1,2 - 1,9 mm.

#### Vývojový cyklus:

Nakladená vajíčka mají žlutou barvu, brzy ztmavnou do černa a jsou lesklá. Nymfy mají různou barvu od hnědé do šedé nebo zelené, často mají tmavou hlavu, thorax nebo křídla. Nymfální stádium trvá v průměru 7 dní. Díky dobré odolnosti vůči letnímu horku může tato mšice vytvořit téměř 60 generací do roka. Stádium reprodukce trvá asi 15 dnů a no reprodukci ještě dalších 5 dní. Tato čísla kolísají většinou podle teploty. Optimální teplota pro reprodukci je mezi 21-27 °C. Viviparní samičky rodí celkem asi 70-80 potomků, v průměru 4,3 za den. V oblastech mírného a chladného klimatu je tato mšice anholocyklická. Při teplotě 21 °C trvá životní cyklus kolem 7 dní. Snáší vysokou teplotu a snadno se rozmnožuje na skleníkových kulturách.

#### Obrázek 23.: Třetí část karty s uvedením hospodářského významu, škodlivosti a hostitelských rostlin

#### Hospodářský význam:

Mšice bavlníková se vyskytuje v tropických a mírných regionech všude po světě kromě nejsevernějších oblastí. Je běžná v Evropě, Austrálii, Brazílii, Hawaii a v Mexiku. Kromě poškození, které způsobuje přímým sáním, v jehož důsledku se svinují listy, je i důležitým vektorem virů. U nás je rozšířena zejména v zahradách a sklenících.

#### Škodlivost:

Je to velice široký polyfág. Mšice bavlníková (nymfy a dospělci) se živí na spodní straně listů, nebo na mladých letorostech sáním živin z rostliny. Na listech se může objevit chloróza a předčasně odumírají. Sání mšic také způsobuje kroucení a svinování velkého množství listů, což snižuje fotosyntetickou kapacitu rostliny. Dále mšice produkují velké množství medovice, která je dobrou živnou půdou pro sekundární patogeny (například černě), takže kvalita plodů se tím zhoršuje a povlaky na listech také zabraňují fotosyntéze. Dále škodí přenosem virových chorob (potyviry - mozaika okurky).

#### Hostitelské rostliny:

Tento vysoce polyfágní škůdce vykazuje zálibu pro Cucurbitaceae a Malvaceae (bavlna, sléz, ibišek). Napadá také citrusy. Mezi pěstovanými zeleninami je pozorováno poškození na dýni, melounu, okurce, lilku a jahodách. Mezi další hostitelské rostliny patří avokado, banán, zelené fazolky, guava, papaya, brambory, špenát, rajčata, paprika, cuketa, tykve.

### Obrázek 24.: Čtvrtá část karty, kde je uvedena signalizace a možnosti nepřímé ochrany

#### Signalizace:

Výskyt neokřídlených mšic je zjišťován pomocí listových zkoušek, kdy jsou kontrolovány listy. Zjišťuje se výskyt okřídlených, tak i neokřídlených forem. Lze využít i sacích pastí, žlutých odchytových misek naplněných vodou s příměsí saponátu případně žlutých lepových desek.

#### Nepřímá ochrana:

Umístění sítí do větracího systému ve skleníku. Odstranění plevelů a rostlinných zbytků. Použití žlutých lepových desek pro detekci prvotního napadení.

#### Obrázek 25.: Pátá část karty kde jsou uvedeny možnosti biologické ochrany proti příslušnému škůdci

#### Biologická ochrana:

K biologické ochraně proti tomuto škůdci lze použít Orius laevigatus, Orius majusculus, Orius albidipennis, Orius insidiosus, Chrysopa carnea, Macrolophus caliginosus, Aphidius colemani, Aphidius ervi, Aphidoletes aphidimyza, Adalia bipunctata, Cryptolaemus montrouzieri. Paecilomyces fumosoroseus. Metarhizium anisopliae, případně další užitečné organismy.

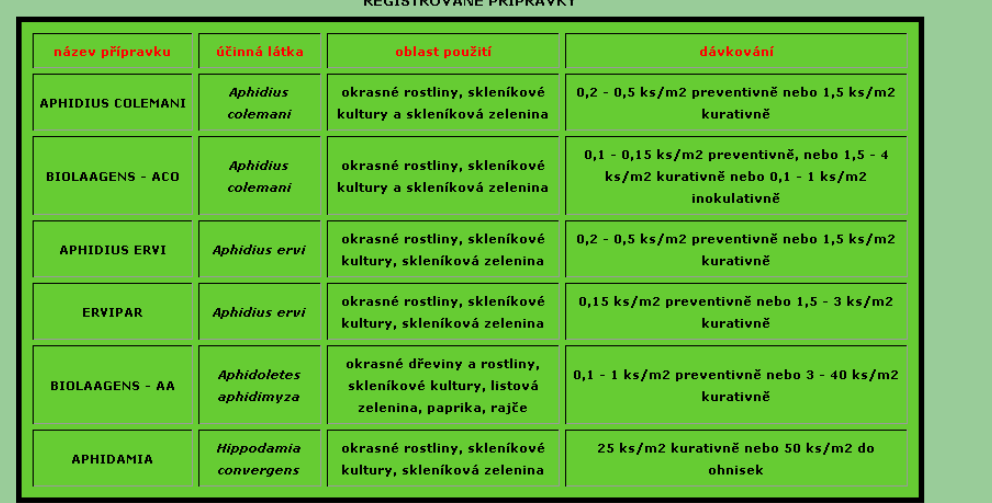

| název přípravku        | účinná látka        | oblast použití         | dávkování                    |
|------------------------|---------------------|------------------------|------------------------------|
| MOSPILAN 20 SP         | Acetamiprid         | rajče, okurka, paprika | 0,125 kg/ha nebo 0,02 %      |
| <b>AGRION DELTA</b>    | <b>Deltamethrin</b> | rajče                  | do skanutí                   |
| <b>FAST M</b>          | Deltamethrin        | rajče                  | dle návodu                   |
| <b>BEST - M</b>        | Deltamethrin        | rajče                  | dle návodu                   |
| <b>PERFEKTHION</b>     | <b>Dimethoate</b>   | rajče, okurka          | $0,45-0,6$ l/ha nebo $0,1$ % |
| <b>BIOOL</b>           | olej řepkový        | rajče                  | 5%                           |
| PIRIMOR 50 WG          | Pirimicarb          | rajče, okurka, paprika | 0,05-0,075 % nebo 0,5 kg/ha  |
| <b>TRIBUTE TRIGGER</b> | Pirimicarb          | zelenina               | neředí se                    |

Šestá část karty zabývající se chemickou ochranou proti příslušnému škůdci Obrázek 26.:

### **5. Záv**ě**r a diskuze**

Informační a výukový systém byl zpracováván v letech 2006 – 2008 jako diplomová práce. Systém je koncipován jako dynamická aplikace umožňující vyhledávat informace o škůdcích rychlených rajčat, okurek, škůdce jednotlivých částí rostlin a informace o prostředcích biologické ochrany, tzv. bioagens. Uživatelé aplikace naleznou na kartách škůdců informace o možných způsobech ochrany proti příslušnému škůdci včetně obrázkové galerie. Databáze obsahuje seznam padesáti tří škůdců. Ve formě *"karty šk*ů*dce"* je jich zpracováno celkem devatenáct. V obrázkových galeriích jednotlivých škůdců a bioagens má uživatel možnost zobrazit 277 obrázků, které umožní získat představu o tom jak daný organismus vypadá.

V sekci bioagens je uveden seznam bioagens obsahující třicet osm záznamů. Z nich je zpracováno celkem třicet šest organismů využitelných v biologické ochraně rostlin v podobné formě jako škůdci. "*Karta bioagens"* ovšem obsahuje odlišné údaje. Konkrétně informace o původu, specifikacích, vývojovém cyklu a použití uvedeného organismu. V databázi je zahrnuto padesát tři registrovaných přípravků (dle *Seznamu registrovaných p*ř*ípravk*ů *pro rok 2007*), dvacet sedm z nich je na chemické bázi a dvacet šest patří mezi biologické přípravky.

Tento databázový systém je dostupný v online verzi, která umožňuje, na rozdíl od offline verze umístěné na cd-romu, vyhledávání. Vyhledávat je možné podle několika kritérii. Lze hledat škůdce, organismy využitelné v biologické ochraně a informace o nich. Rozhraní vyhledávacích modulů, ale i celé aplikace je koncipováno jednoduše a orientace ve struktuře je snadná díky propojení hypertextovými odkazy, které uživatele zavedou k požadované informaci v co nejmenším možném počtu kroků.

Systém může sloužit jako informační zdroj pro pěstitele rychlených rajčat a okurek, nebo jako výukový materiál pro studenty jejichž obor, případně předměty, které studují, souvisejí s ochranou rostlin.

## **6. P**ř**ehled použité literatury**

ANONYM 1. (2008): Biological library - taxonomic tree of plants and animals with photos [online]. Dostupné z: http://www.biolib.cz

ANONYM 2. (2008): OODBMS - Wikipedia, the free encyclopedia. [online]. Dostupné z: http://en.wikipedia.org/wiki/ODBMS

ANONYM 3. (2008): Wikipedie - otevřená encyklopedie [online]. Dostupné z: http://cs.wikipedia.org/wiki/SQL

ANONYM 4. (2008): PHP: Úvod - Manuál. [online]. The PHP Group. Dostupné z: http://cz.php.net/manual/cs/introduction.php

ANONYM 5. (2008): Obecné informace - Manuál. [online]. The PHP Group. Dostupné z: http://cz.php.net/manual/cs/faq.general.php

ANONYM 6. (2008): PHP: Co dokáže PHP? - Manuál. [online]. The PHP Group. Dostupné z: http://cz.php.net/manual/cs/intro-whatcando.php

ANONYM 7. (2008): MySQL – Wikipedia, the free encyklopedia. [online]. Dostupné z: http://cs.wikipedia.org/wiki/MySQL

ANONYM 8. (2008): HTML – Wikipedia, the free encyclopedia. [online]. Dostupné z: http://cs.wikipedia.org/wiki/HyperText\_Markup\_Language

ANONYM 9. (2008): Lucidcentral (Centre for Biological Information Technology) [online]. The University of Queensland, Brisbane Australia. Dostupné z: http://www.lucidcentral.com/keys/

ANONYM 10. (2008): Lucidcentral (Centre for Biological Information Technology) [online]. The University of Queensland, Brisbane Australia. Dostupné z: http://www.lucidcentral.com/keys/multiaccess.htm

ANONYM 11. (2008): Interactive multi-access keys. [online]. Dostupné z: http://www.worldwidewattle.com/infogallery/identification/electronic.php

ANONYM 12. (2008): Google – Wikipedie, the free encyklopedia. [online]. Dostupné z: http://cs.wikipedia.org/wiki/Google

BRÁZA, J. (2002): PHP 4 – Učebnice základů jazyka (1.dotisk). Praha, Grada Publishing, 224 s.

DVOŘÁK, R. (2004): Databáze v prostředí webu. In: Tvorba softwaru 2004. Ostrava, Tanger, s. 38-45.

FLEGR, J. (2005): Evoluční biologie (1. vyd.). Praha, Academia, 559 s.

GILFILLAN, I. (2003): Myslíme v MySQL 4. (1. vyd.). Praha, Grada Publishing, 750 s.

GRUSOVÁ, L. (2003): CSS pro úplné začátečníky (1. vyd.). Brno, Computer Press, 134 s. HRDÝ, I. (1973): Rukověť dobrého stylu psaní entomologických prací. Zprávy Československé společnosti entomologické při ČSAV. Praha: Československá společnost entomologická při ČSAV, roč. 9, č. 1, s. 35-39.

HRUDOVÁ, E., POKORNÝ, R., VÍCHOVÁ, J. (2006): Integrovaná ochrana rostlin (1.vyd.). Brno, MZLU, 153 s.

KOSEK, J. (1999): PHP tvorba interaktivních internetových aplikací - podrobný průvodce (1. vyd.). Praha, Grada Publishing, 492 s.

KŮDELA, V., NOVACKY, A., FUCIKOVSKY, L., (2002): Rostlinolékařská bakteriologie (1. vyd.). Praha, Academia, 347 s.

MACH, J. (2005): PHP pro úplné začátečníky (2. vyd.). Brno, CP Books, 168 s.

MÁLEK, V. (2007): MySQL – čeština a slovenština [online]. Dostupné z: http://interval.cz/clanky/mysql-cestina-a-slovenstina

MASLAKOWSKI, M. (2001): Naučte se MySQL za 21 dní (1. vyd.). Praha, Computer Press, 478 s.

MAYR, E., LINSLEY, E.G., USINGER, R.L. (1953): Methods and Principles of Systematic Zoology. New York, McGraw-Hill, 328 s.

POKORNÝ, J. (1998): Databázová abaceda (1. vyd.). Veletiny, Science, 240 s.

POSPÍŠIL, A., SOUČEK, A. (2003): Agrokrom pro evidenci, plánování a vzdělávání. Agro, roč. 8, č. 1, s. 74-75.

ROD, J., HLUCHÝ, M., ZAVADIL, K., PRÁŠIL, J., SOMSSICH, I., ZACHARDA, M. (2005): Obrazový atlas chorob a škůdců zeleniny střední Evropy. Brno, Biocont Laboratory, 402 s.

RYBIČKA, J., SEDLÁK, M. (2001): Úvod do databázových systémů (1. vyd.). Brno, Konvoj, 35 s.

SKŘIVAN, J. (2000): Pojem databáze dnes není zcela jistě nikomu cizí [online]. Dostupné z http://standaj.borec.cz/links/proging/sql/01.htm

SOLDÁN, T. (1989): Obecná entomologie - úvod do biologické systematiky a vyšší klasifikace hmyzu. České Budějovice, Jihočeské vědecko-pedagogické sdružení: Katedra rostlinné výroby, Agronomická fakulta VŠZ Praha v Č. Budějovicích, Entomologický ústav ČSAV, 71 s.

SOUKUP, P. (2001): Aplikace databázových technologií v digitální kartografii. Praha: České vysoké učení technické v Praze. Fakulta stavební. Katedra mapování a kartografie, 121 s.

ŠIMŮNEK, M. (1999): SQL kopmletní kapesní průvodce (1. vyd.). Praha, Grada Publishing, 248 s.